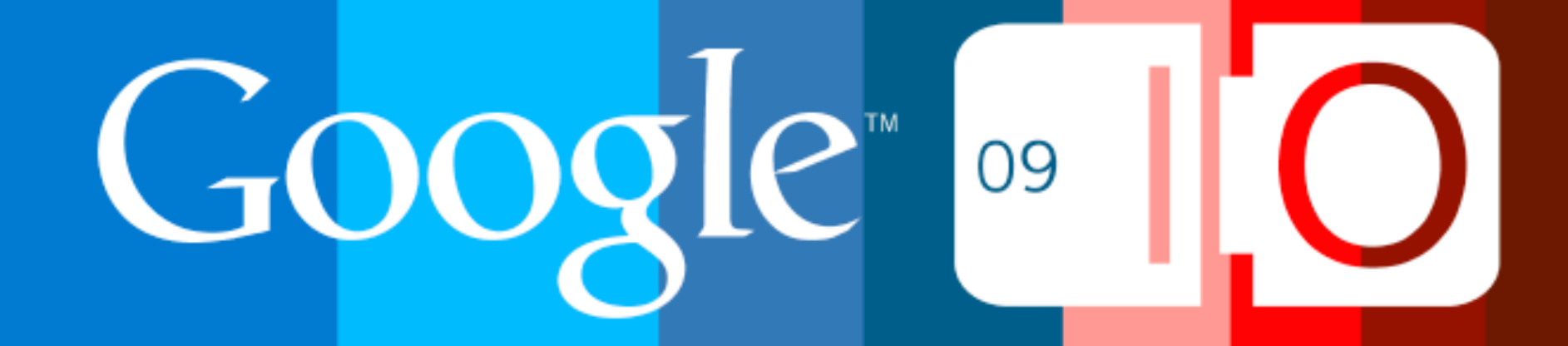

# **GWT App Architecture Best Practices**

Ray Ryan 28 May 2009

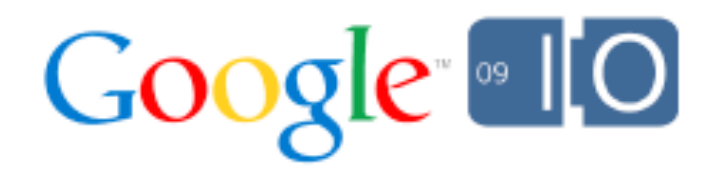

#### What are we talking about?

- How to organize a nontrivial GWT application
- Particular focus on client side
- Lessons learned from new AdWords UI

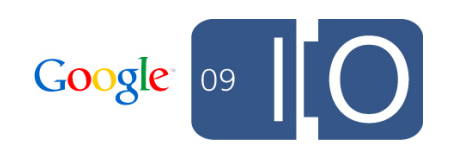

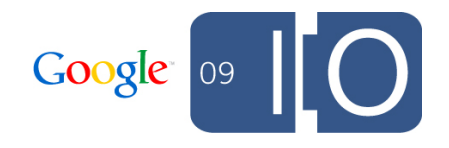

• Get browser history right, and get it right early

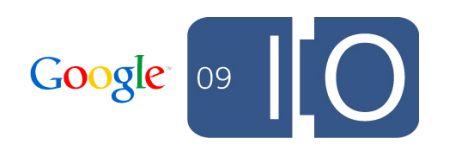

• Get browser history right, and get it right early

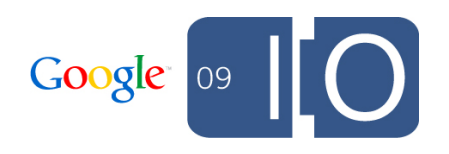

- Get browser history right, and get it right early
- Use an Event Bus to fight spaghetti

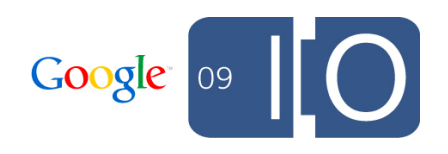

- Get browser history right, and get it right early
- Use an Event Bus to fight spaghetti

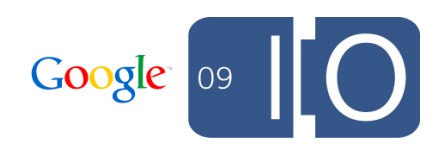

- Get browser history right, and get it right early
- Use an Event Bus to fight spaghetti
- DI + MVP FTW

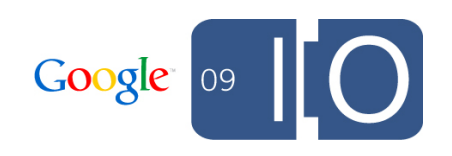

- Get browser history right, and get it right early
- Use an Event Bus to fight spaghetti
- DI + MVP FTW

Dependency Injection plus Model / View / Presenter for the win!

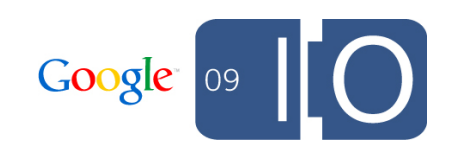

ш

## Demo new AdWords UI

#### Three major themes

- 1.Embrace asynchrony
- 2.Always be decoupling
- 3.Strive to achieve statelessness

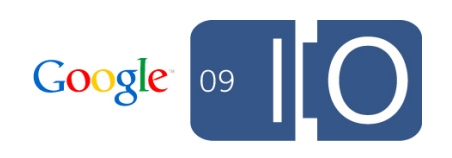

ш

## Embrace Asynchrony

- Everything might require an async call sometimes
- So assume it does all the time

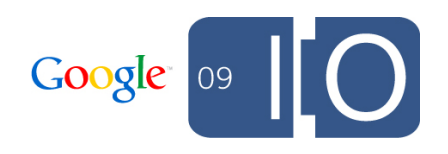

- Everything might require an async call sometimes
- So assume it does all the time

```
class Contact {
   String name;
   List<ContactDetail> details;
   List<ContactDetail> getContactDetails() {
     return details;
   }
   String getName() {
     return name;
   }
}
```
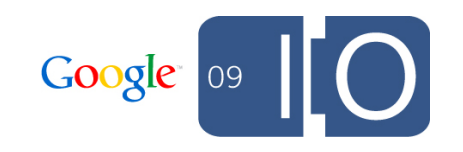

- Everything might require an async call sometimes
- So assume it does all the time

```
class Contact {
  String name;
  List<ContactDetail> details;
  List<ContactDetail> getContactDetails() {
    return details;
 }
  String getName() {
                                              X
```
**return** name;

}

}

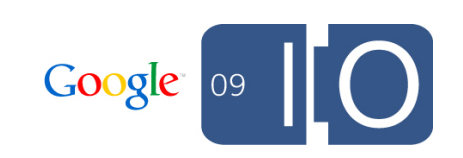

- Everything might require an async call sometimes
- So assume it does all the time

```
class Contact {
   String name;
   ArrayList<ContactDetailId> detailIds;
   ArrayList<ContactDetailId> getDetailIds() {
     return detailIds;
   }
   String getName() {
     return name;
   }
}
```
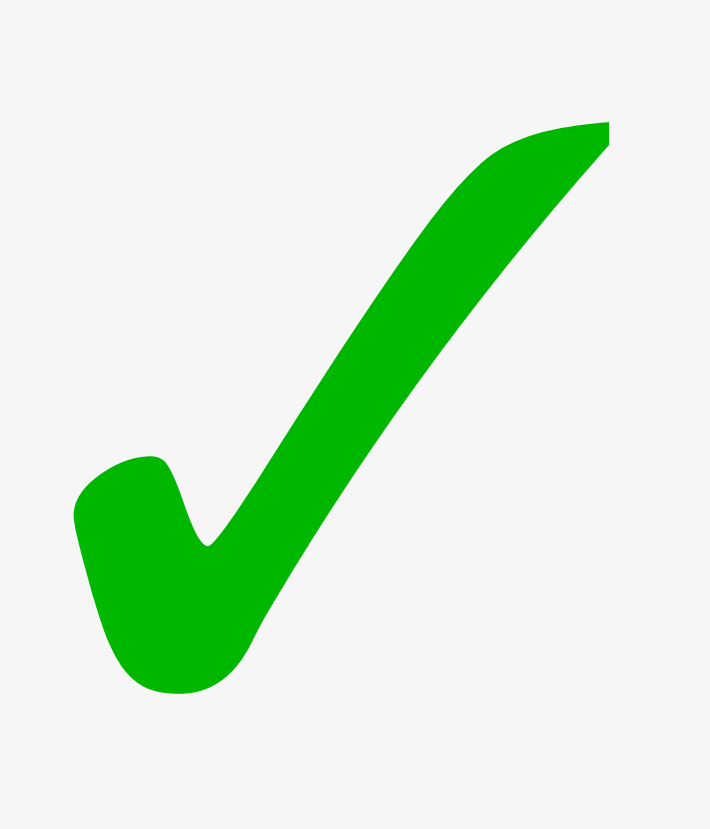

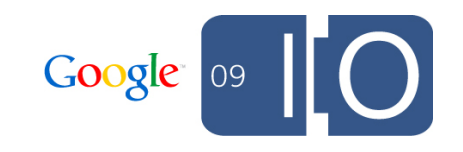

#### Command Pattern to make async tolerable

- Leverage point for
	- Caching
	- Batching
	- Centralize failure handling
- Lays the groundwork for
	- GWT.runAsync()
	- Undo / Redo
	- Gears / HTML5 DB

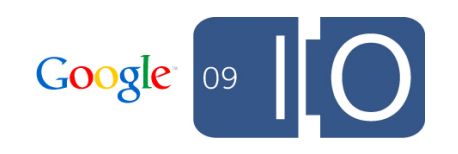

#### Use Command pattern RPC

```
/** The name Command is taken */
interface Action<T extends Response> { }
interface Response { }
interface ContactsService extends RemoteService {
   <T extends Response> T execute(Action<T> action);
}
interface ContactsServiceAsync {
   <T extends Response> void execute(Action<T> action, 
       AsyncCallback<T> callback);
}
```
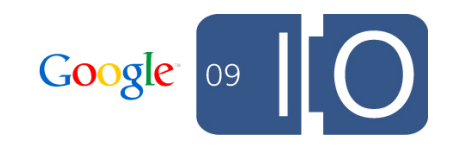

#### Command style RPC example

Write an Action…

```
class GetDetails implements Action<GetDetailsResponse> {
   private final ArrayList<ContactDetailId> ids;
```

```
 public GetDetails(ArrayList<ContactDetailId> ids) {
     this.ids = ids;
   }
  public ArrayList<ContactDetailId> getIds() {
     return ids;
   }
}
```
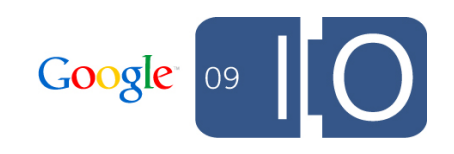

#### Command style RPC example

…and its response…

}

}

```
class GetDetailsResponse implements Response {
   private final ArrayList<ContactDetail> details;
```

```
 public GetDetailsResponse(ArrayList<ContactDetail> details) {
   this.details = details;
 }
```

```
 public ArrayList<ContactDetail> getDetails() {
   return new ArrayList<ContactDetail>(details);
```
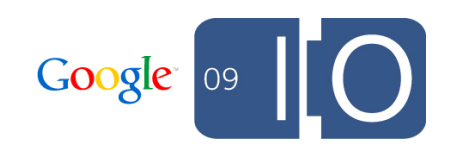

#### Command style RPC example

…plus convenience callback

}

```
abstract class GotDetails implements
     AsyncCallback<GetDetailsResponse> {
   public void onFailure(Throwable oops) {
     /* default appwide failure handling */
   }
   public void onSuccess(GetDetailsResponse result) {
     got(result.getDetails());
   }
   public abstract void got(ArrayList<ContactDetail> details);
```
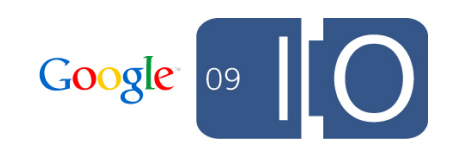

#### Command style RPC example Make it go

```
void showContact(final Contact contact) {
  service.execute(new GetDetails(contact.getDetailIds()),
     new GotDetails() {
       public void got(ArrayList<ContactDetail> details) {
         renderContact(contact);
         renderDetails(details);
 }
   });
}
```
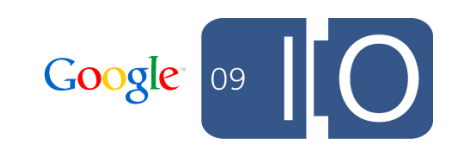

ш

With the combination of

- An event bus
- MVP pattern for your custom widgets
- Dependency injection of app-wide services

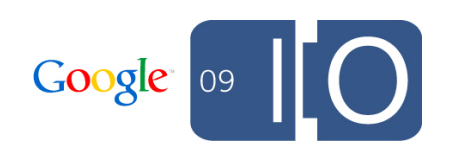

With the combination of

- An event bus
- MVP pattern for your custom widgets
- Dependency injection of app-wide services

You get...

Easy rejiggering of the app

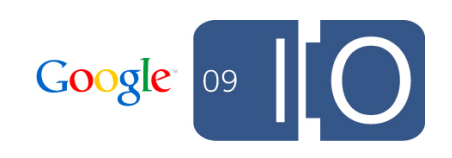

With the combination of

- An event bus
- MVP pattern for your custom widgets
- Dependency injection of app-wide services

You get...

Easy rejiggering of the app

Easy to defer pokey DOM operations

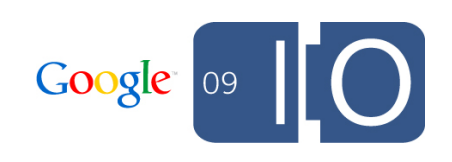

With the combination of

- An event bus
- MVP pattern for your custom widgets
- Dependency injection of app-wide services

You get...

Easy rejiggering of the app

Easy to defer pokey DOM operations

Easy unit testing

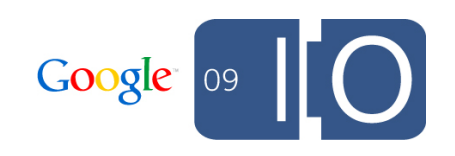

With the combination of

- An event bus
- MVP pattern for your custom widgets
- Dependency injection of app-wide services

You get...

Easy rejiggering of the app

Easy to defer pokey DOM operations

Easy unit testing

Fast test execution

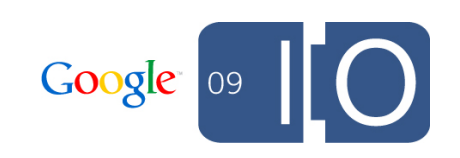

ш

## Decoupling via event bus

#### Coupling

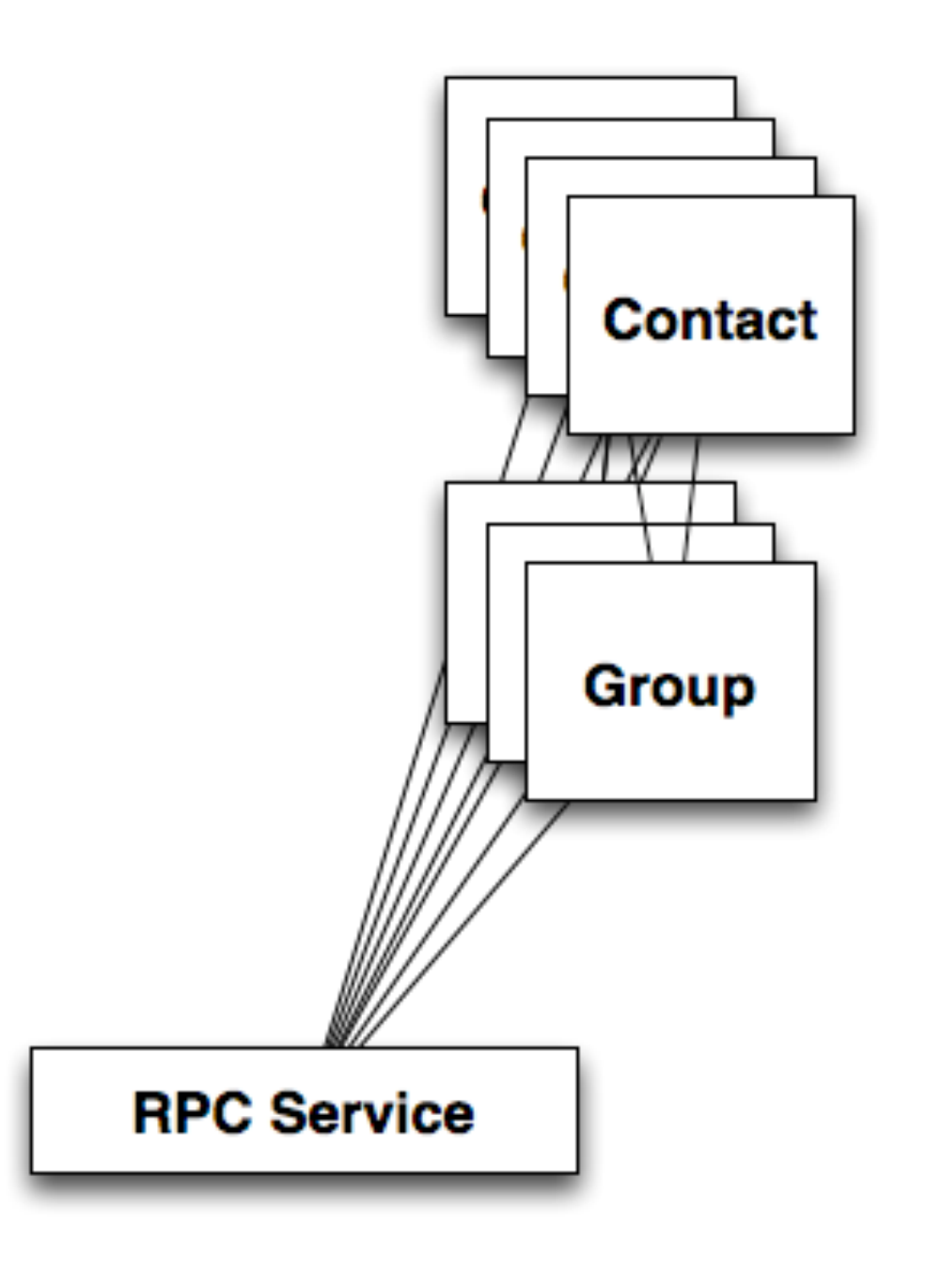

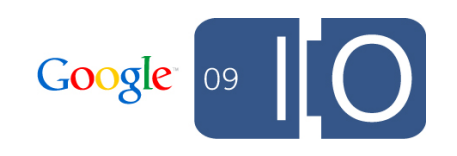

#### Coupling

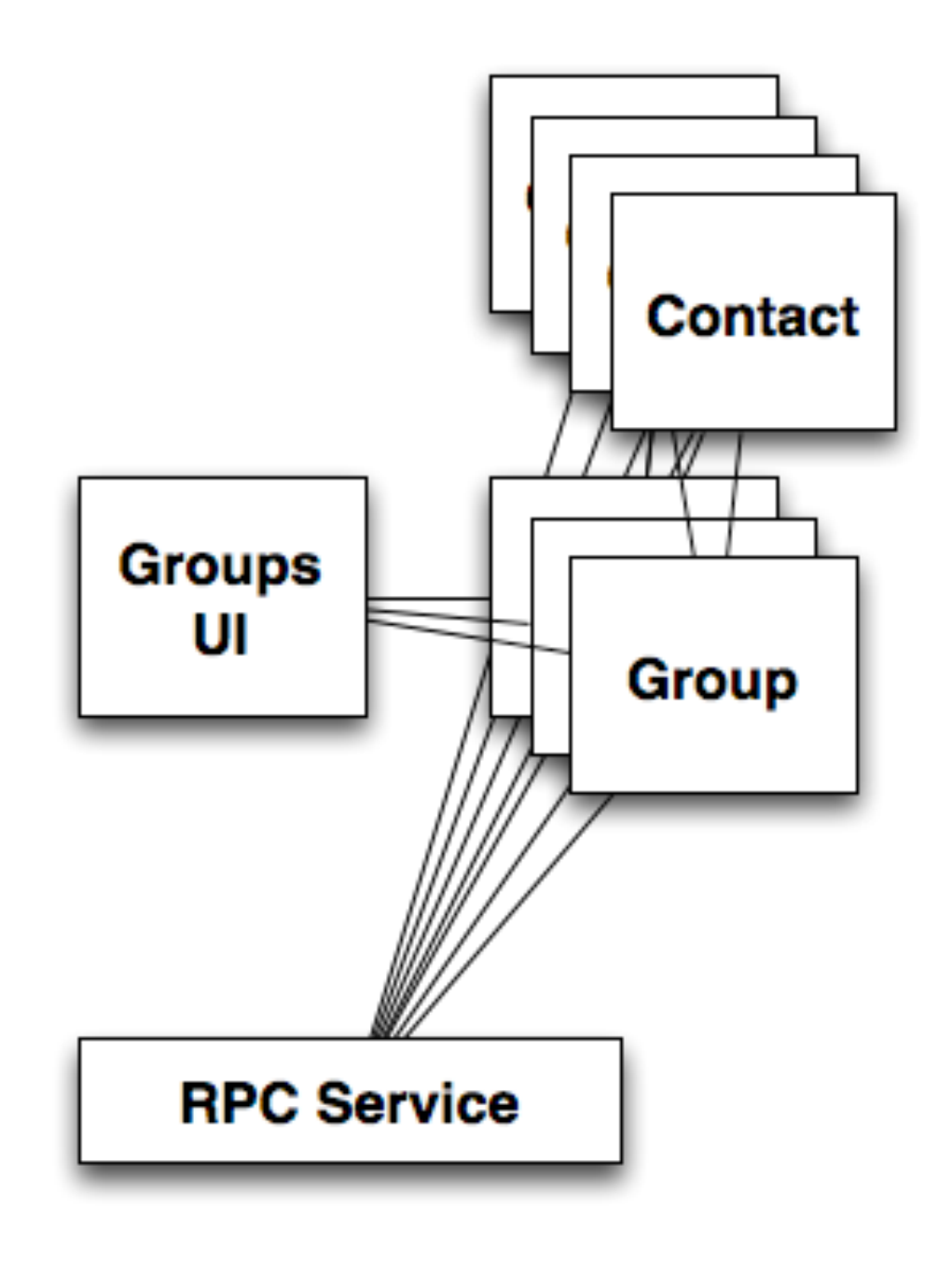

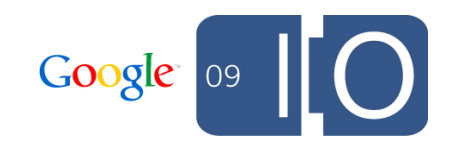
## Coupling

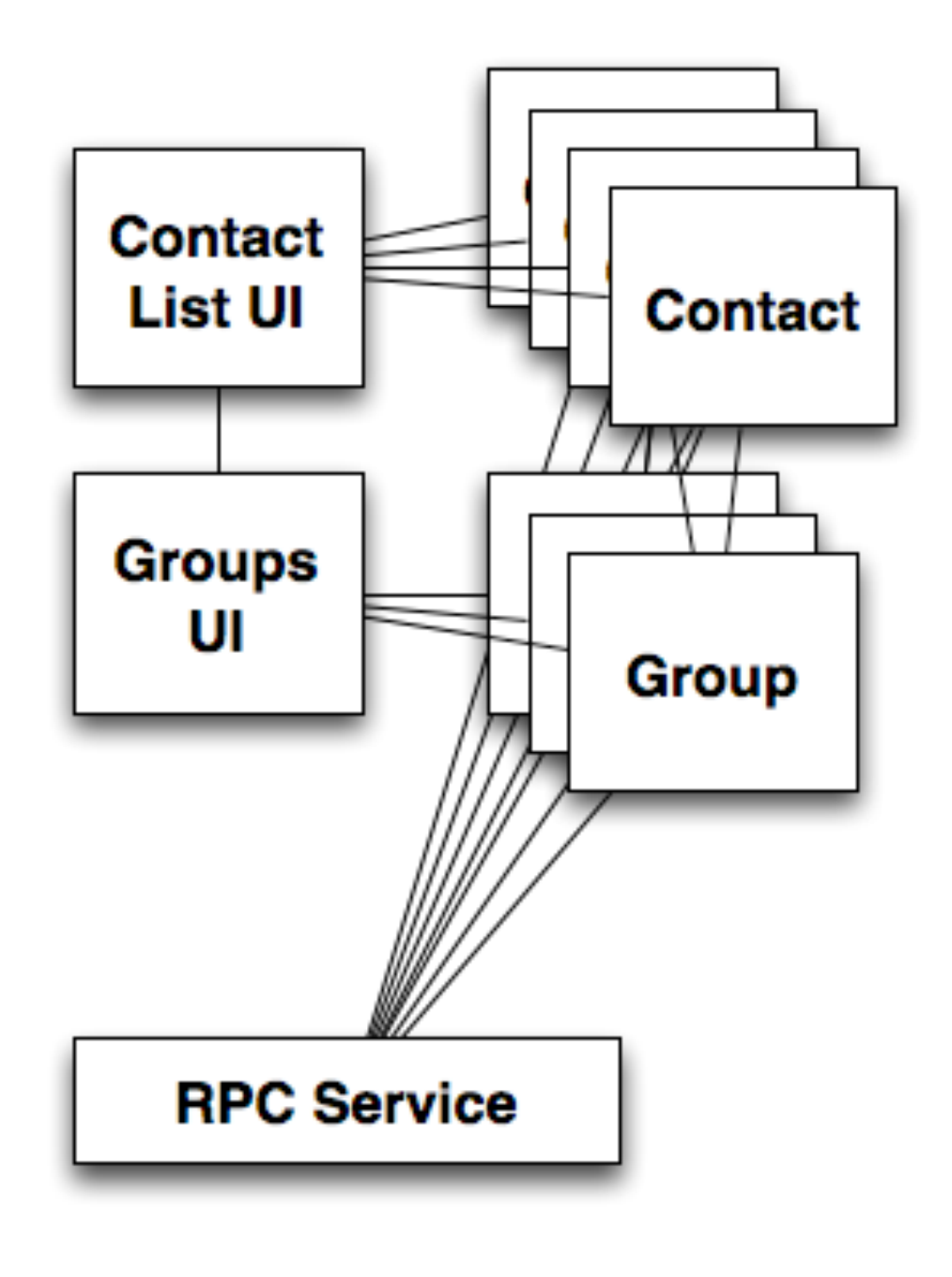

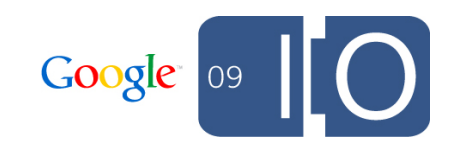

## Coupling

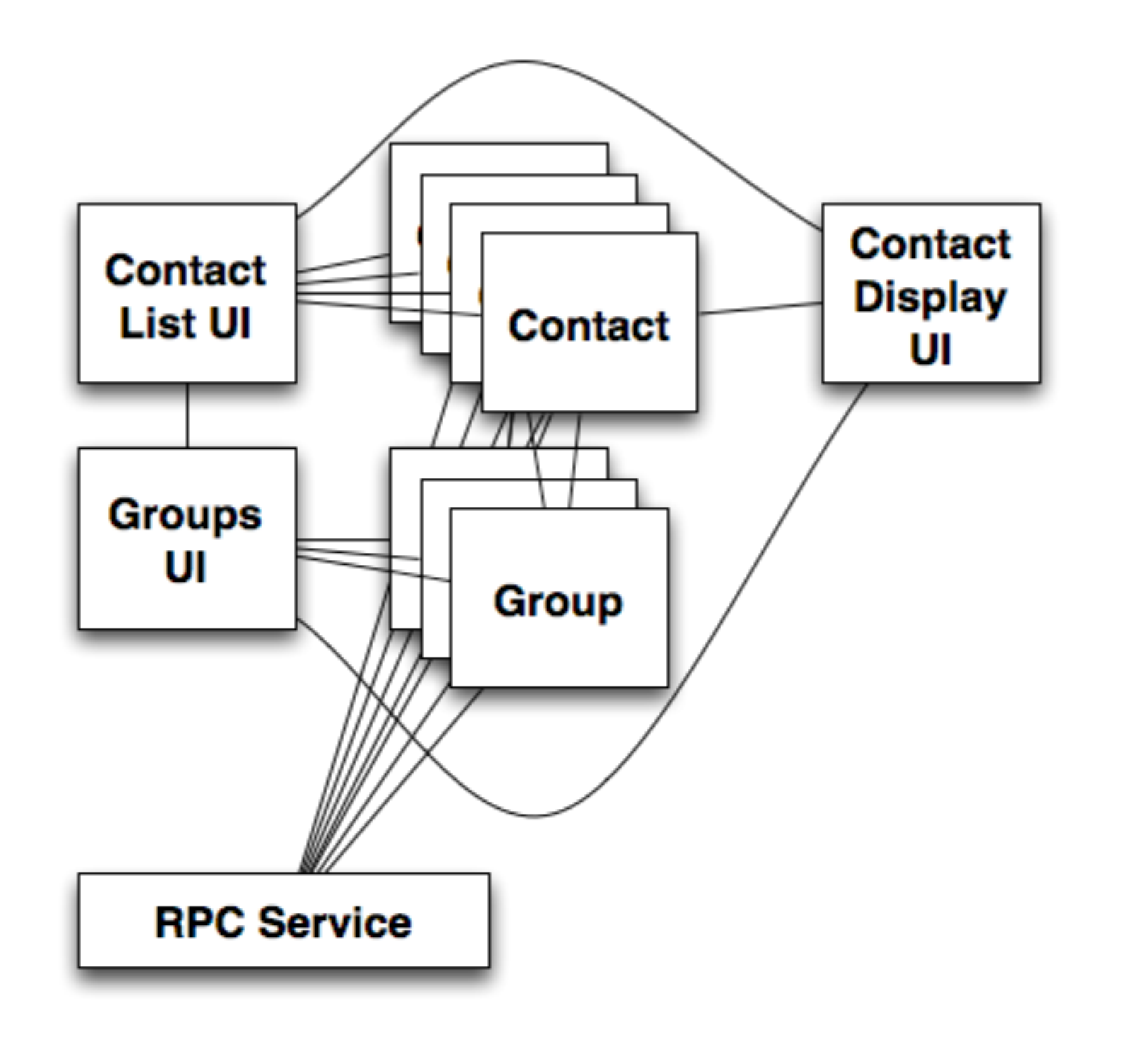

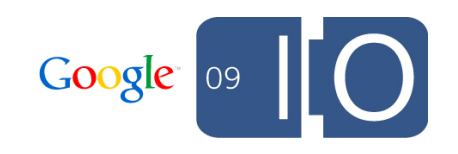

## Coupling

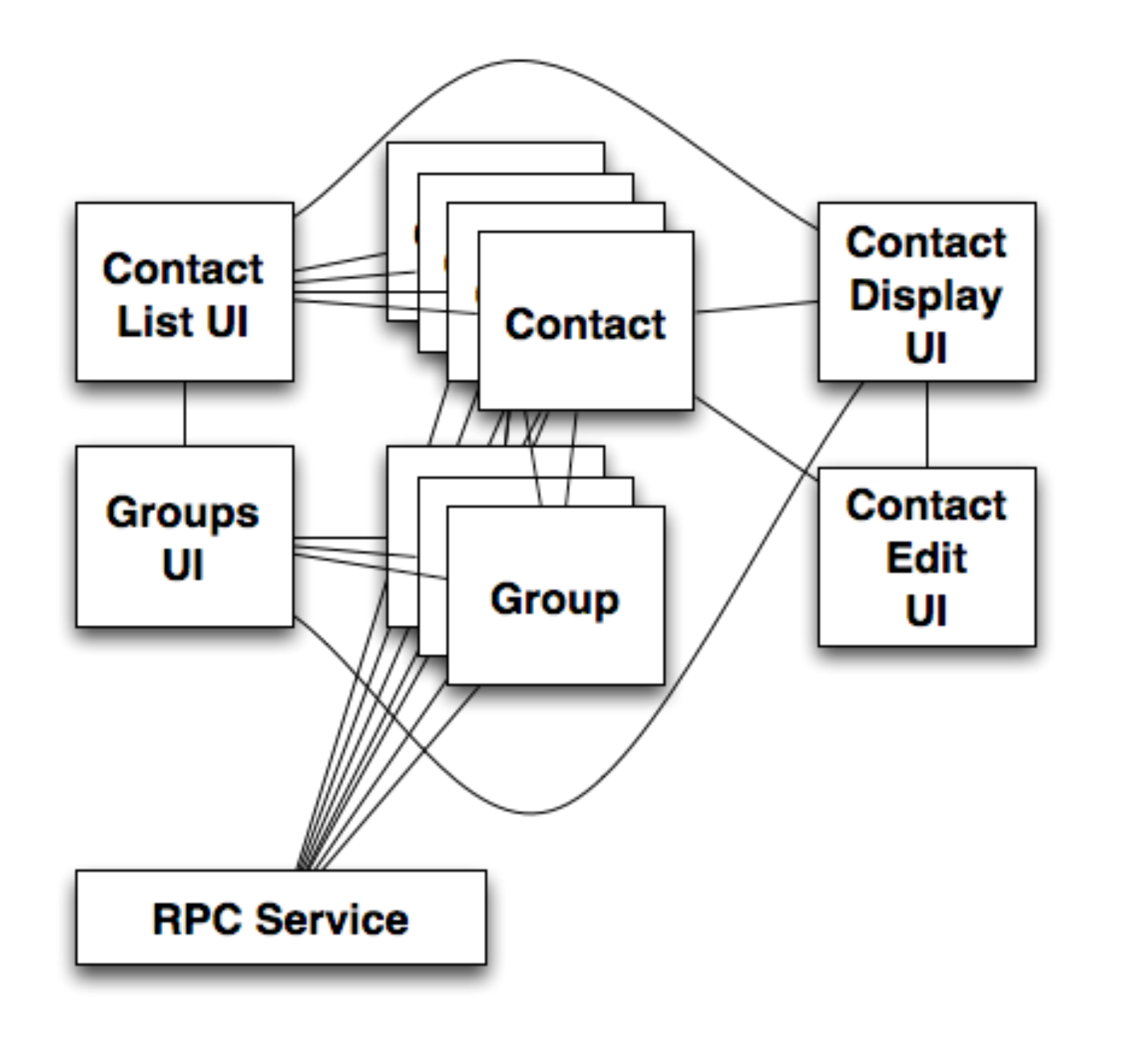

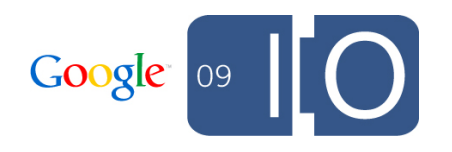

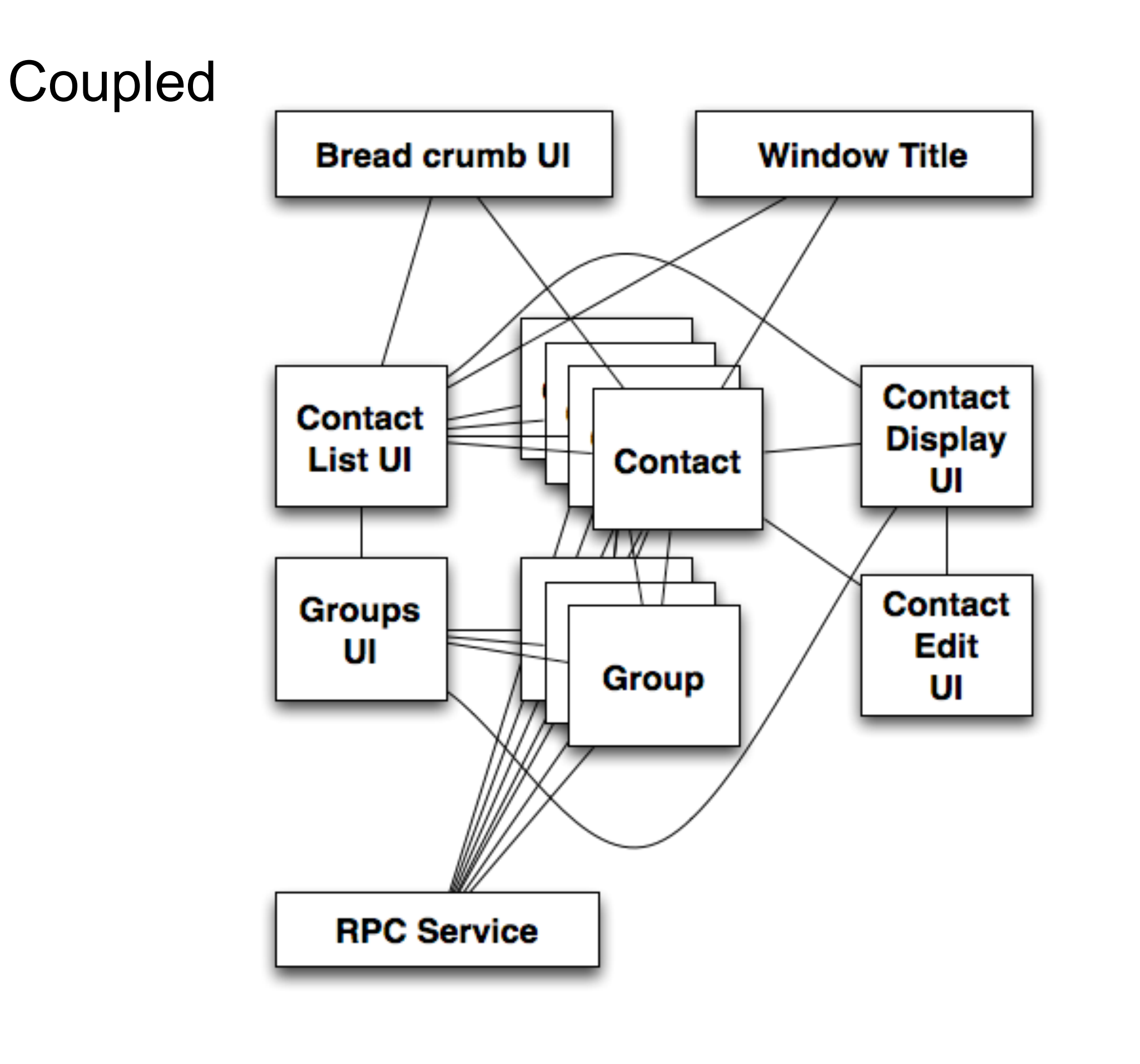

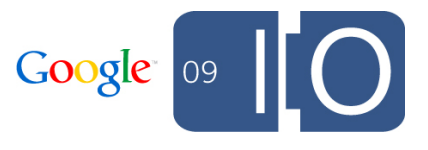

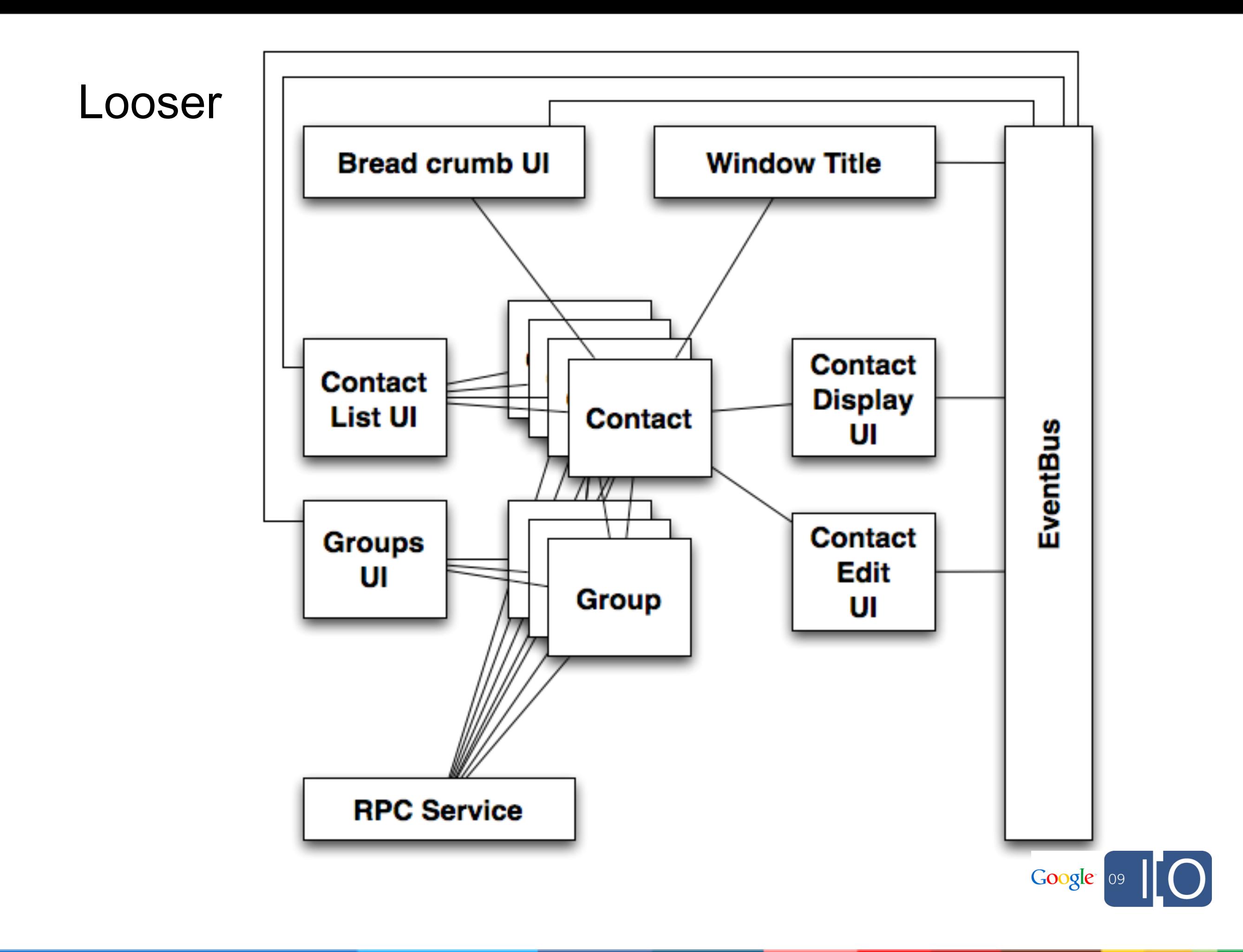

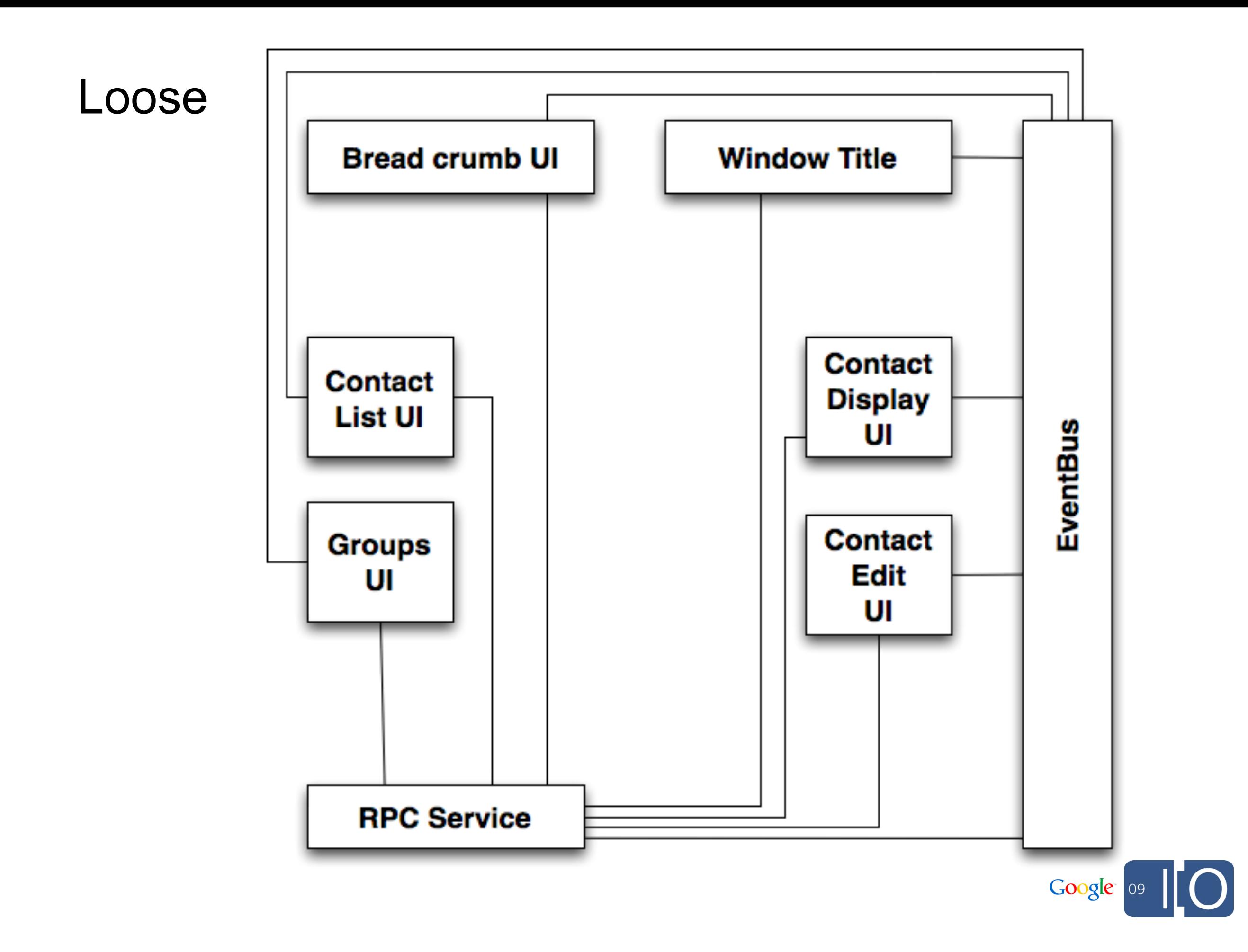

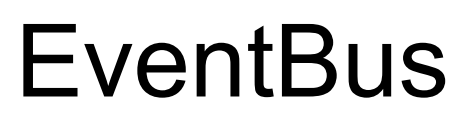

#### Implement with GWT HandlerManager

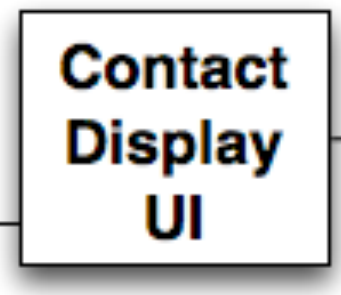

```
void showContact(final Contact contact) {
  service.execute(new GetDetails(contact.getDetailIds()),
     new GotDetails() {
       public void got(ArrayList<ContactDetail> details) {
         renderContact(contact);
         renderDetails(details);
 }
 }
   });
}
```
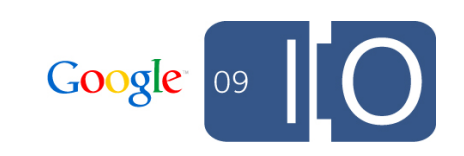

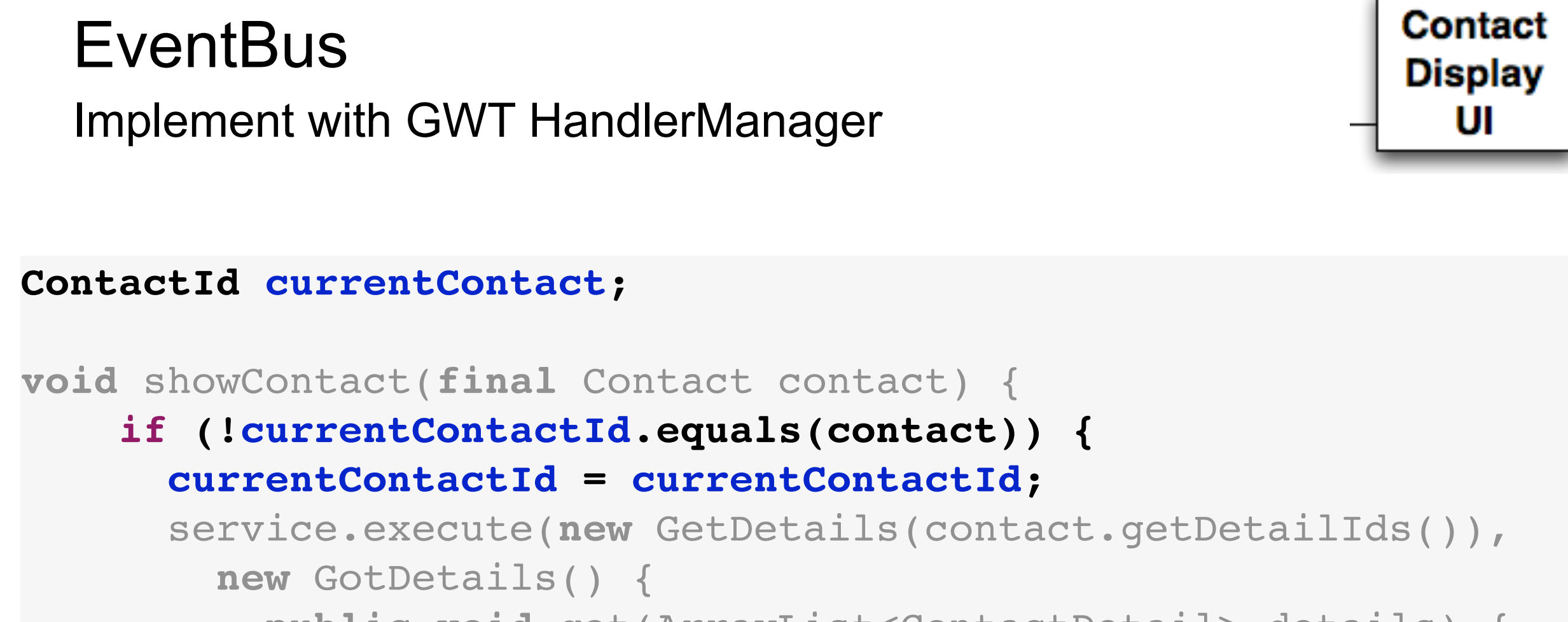

 **public void** got(ArrayList<ContactDetail> details) { renderContact(contact);

```
 renderDetails(details);
```
}

 **}**

}

});

$$
\mathsf{Google} \quad \text{os} \quad \boxed{\bigcirc}
$$

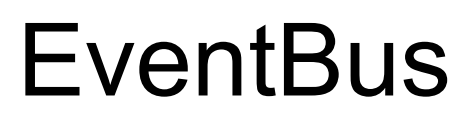

Implement with GWT HandlerManager

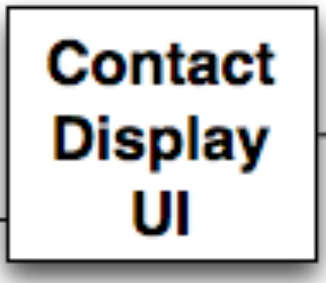

#### HandlerManager eventBus;

```
void listenForContactUpdates() {
   eventBus.addHandler(ContactChangeEvent.TYPE, 
     new ContactChangeEventHandler() {
       public void onContactChange(ContactChangeEvent event) {
         Contact contact = event.getContact();
         if (currentContactId.equals(contact.getId())) {
           renderContact(contact);
 }
 }
     });
}
```
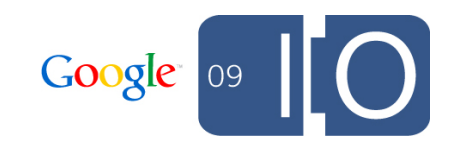

## **EventBus**

Tossing the event

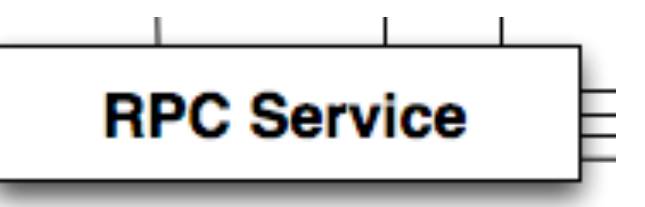

```
public void execute(final UpdateContact update,
    final AsyncCallback<GetContactsResponse> cb) {
   realService.execute(update, 
     new AsyncCallback<UpdateContactResponse>() {
       public void onFailure(Throwable caught) {
         cb.onFailure(caught); 
 }
       public void onSuccess(UpdateContactResponse result) {
         recache(update.getContact()); 
         cb.onSuccess(result);
         ContactChangeEvent e = 
           new ContactChangeEvent(update.getContact());
         eventBus.fireEvent(e);
 }
     });
}
```
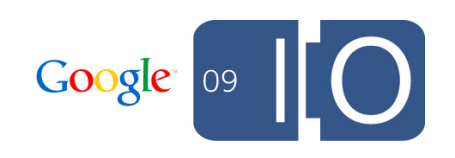

# **EventBus**

#### Tossing the event

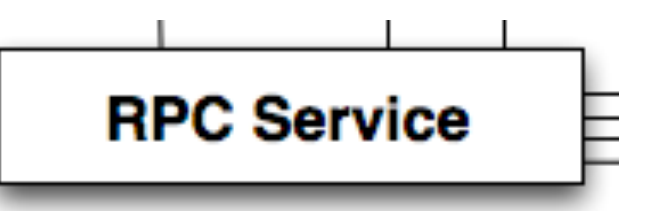

```
public void execute(final UpdateContact update,
    final AsyncCallback<GetContactsResponse> cb) {
   realService.execute(update, 
     new AsyncCallback<UpdateContactResponse>() {
       public void onFailure(Throwable caught) {
         cb.onFailure(caught); 
 }
       public void onSuccess(UpdateContactResponse result) {
         recache(update.getContact());
         cb.onSuccess(result);
         ContactChangeEvent e = 
           new ContactChangeEvent(update.getContact());
         eventBus.fireEvent(e);
 }
     });
}
```
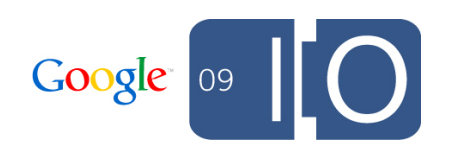

ш

# Decoupling via MVP

### Classic Model View Controller pattern

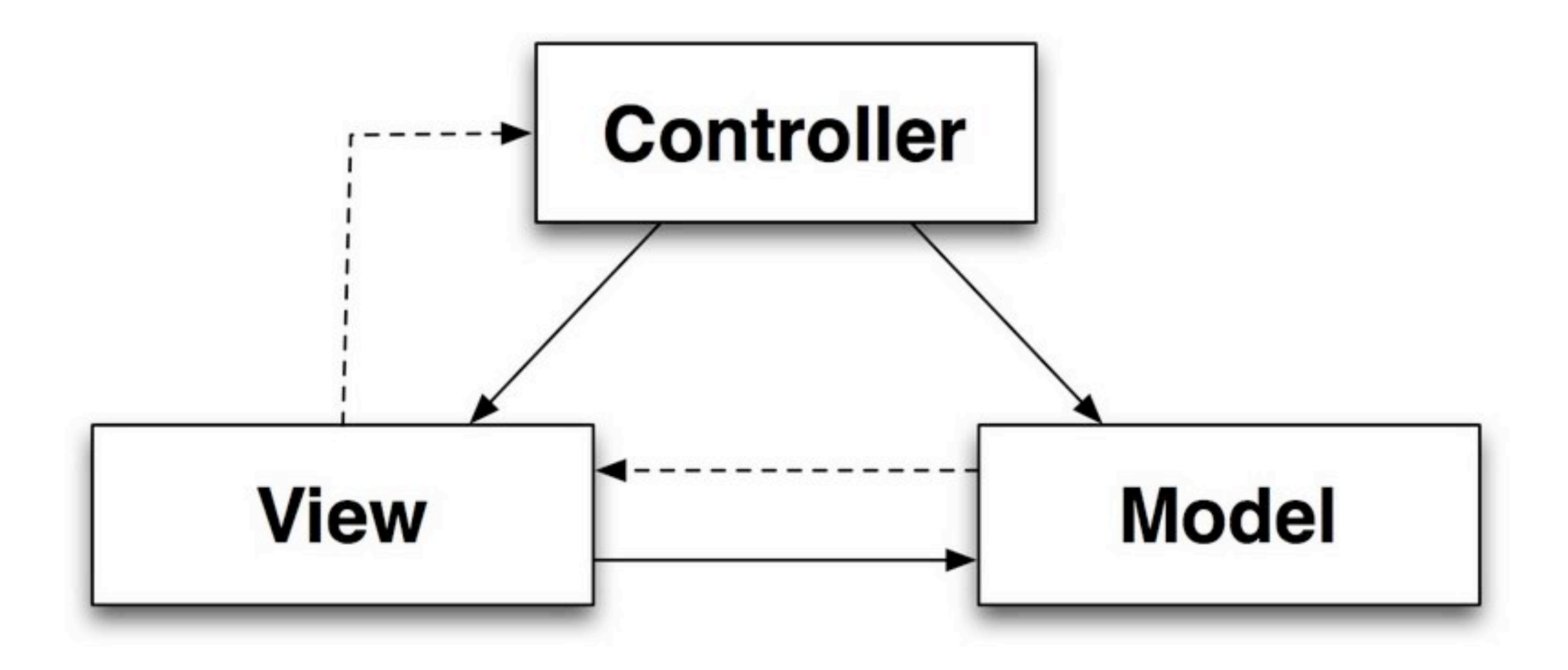

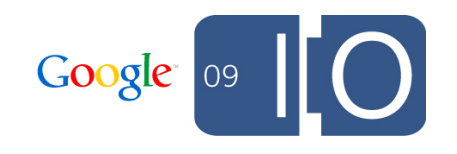

### Classic Model View Controller pattern How 1980s

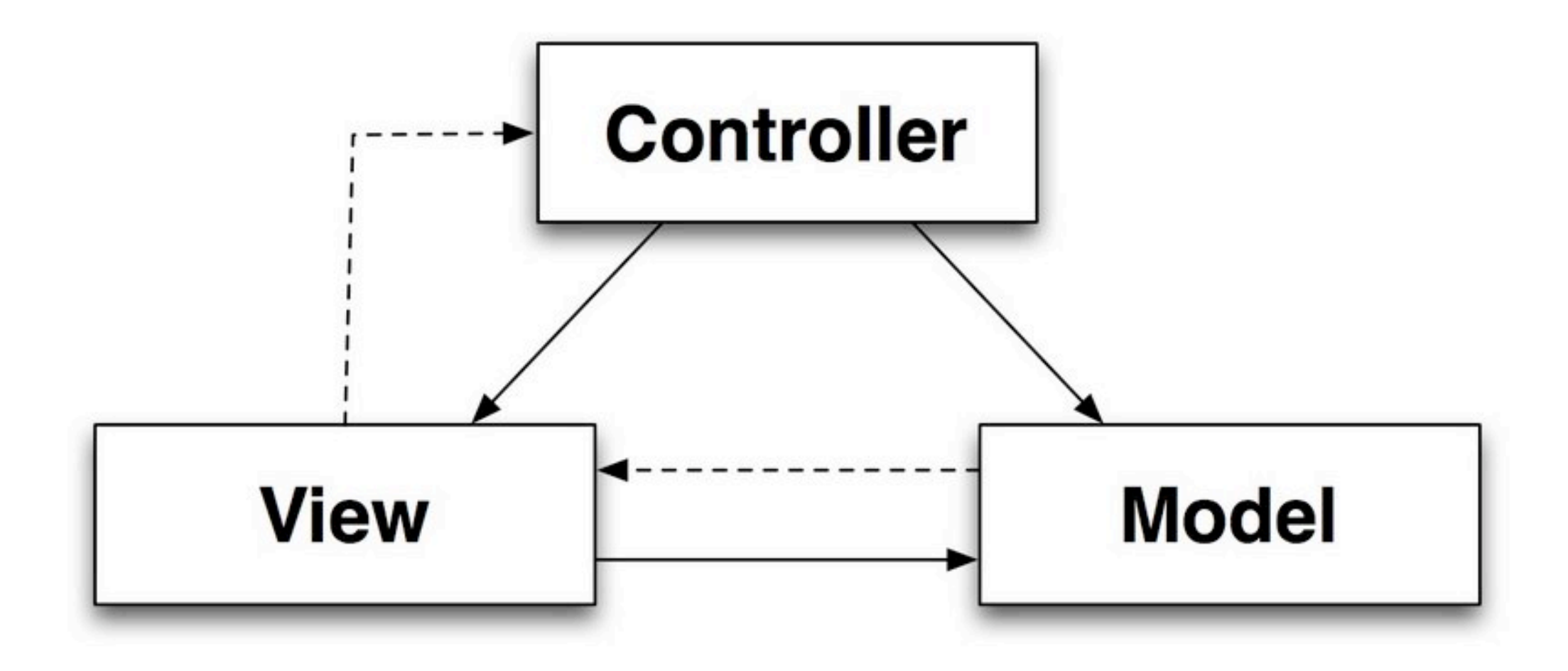

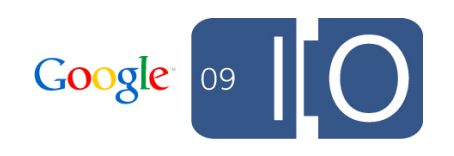

### Classic Model View Controller pattern How 1980s

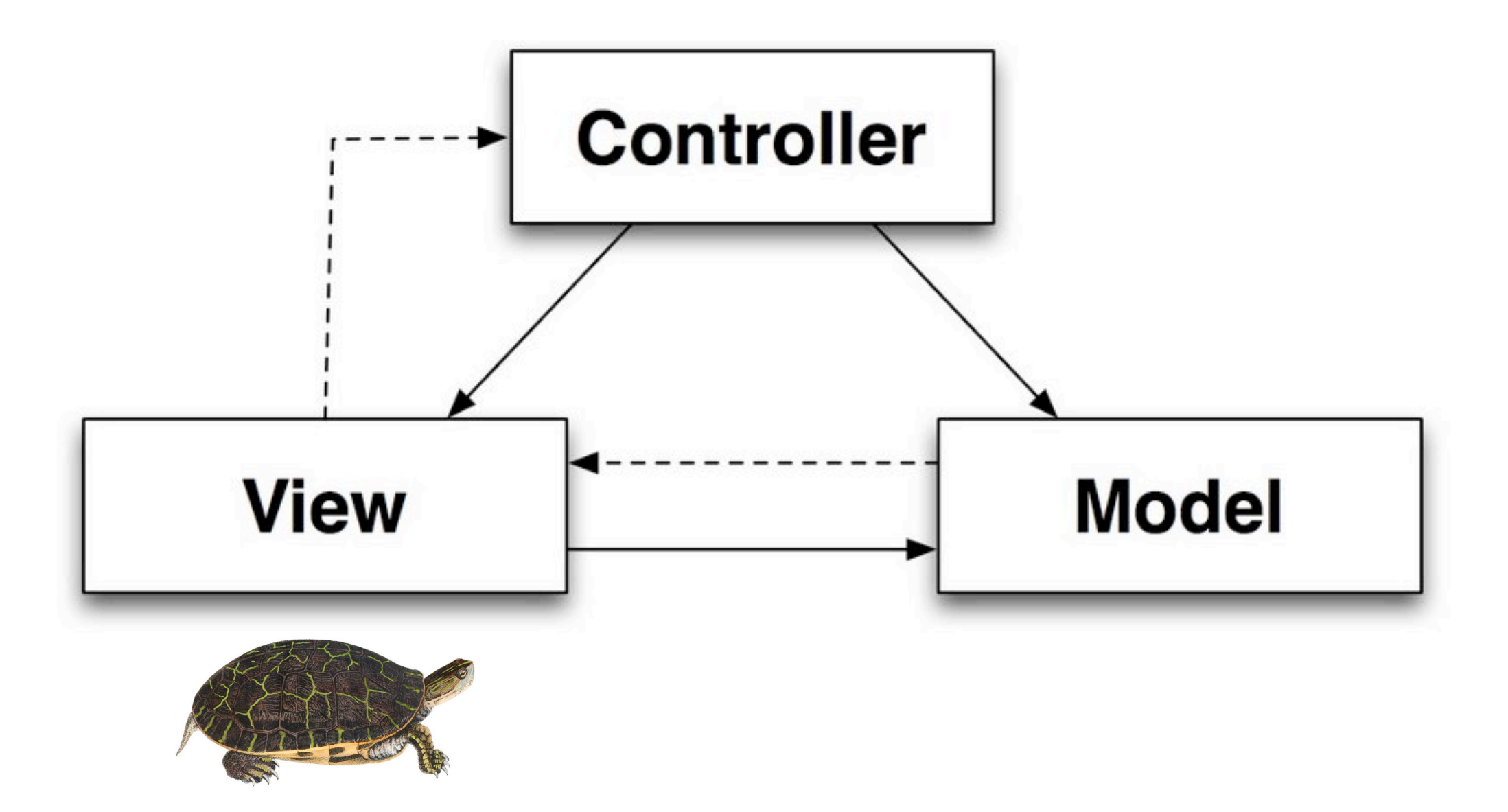

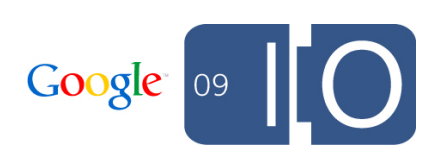

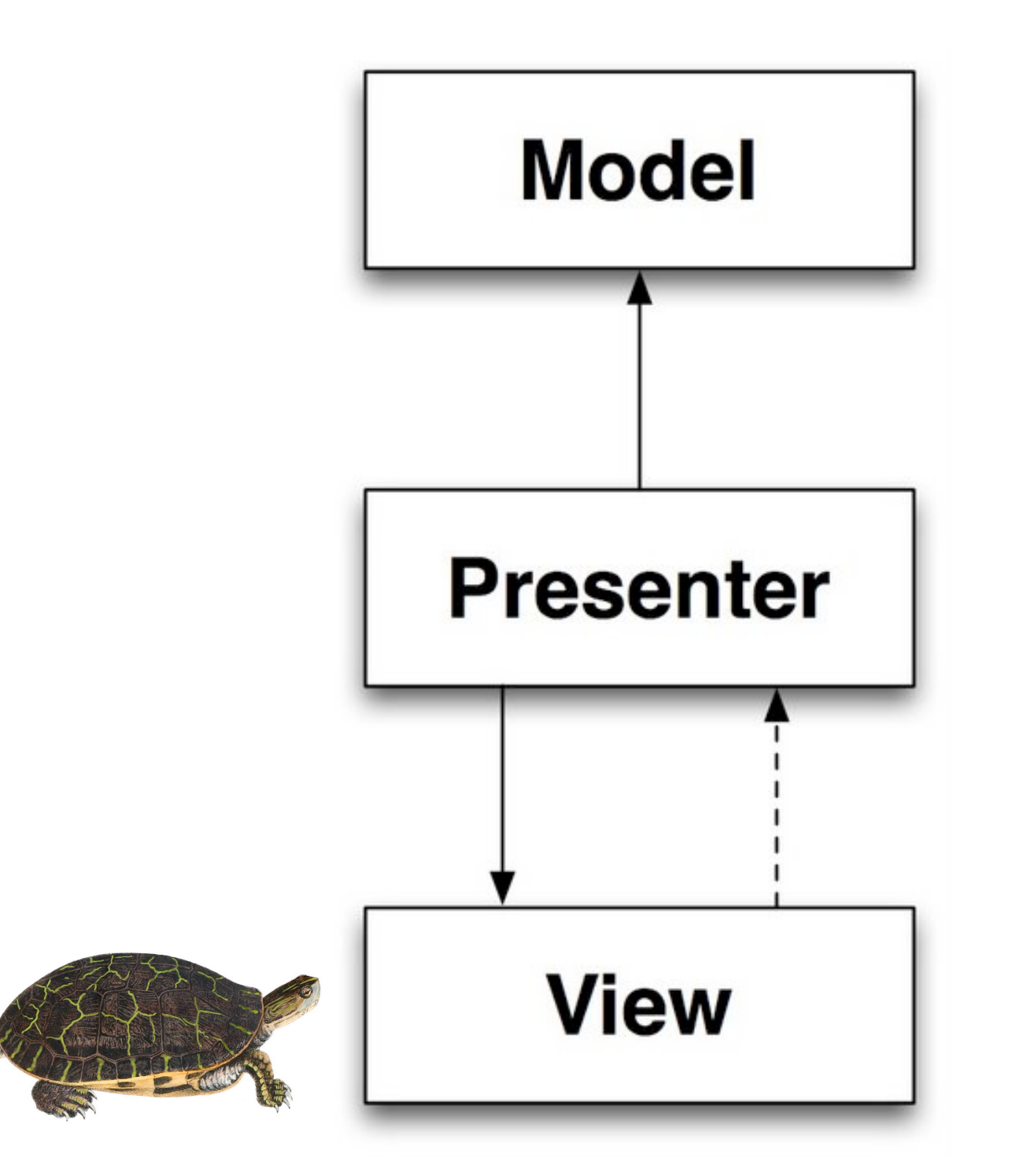

*public domain image [http://vintageprintable.com/wordpress/wp-content/uploads/2009/04/deirochelys\\_reticulariaholbrookv1p07a.jpg](http://openclipart.org/media/people/Gerald_G)*

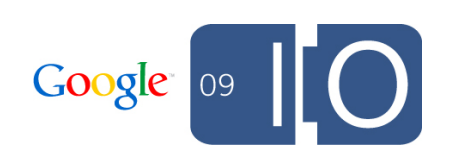

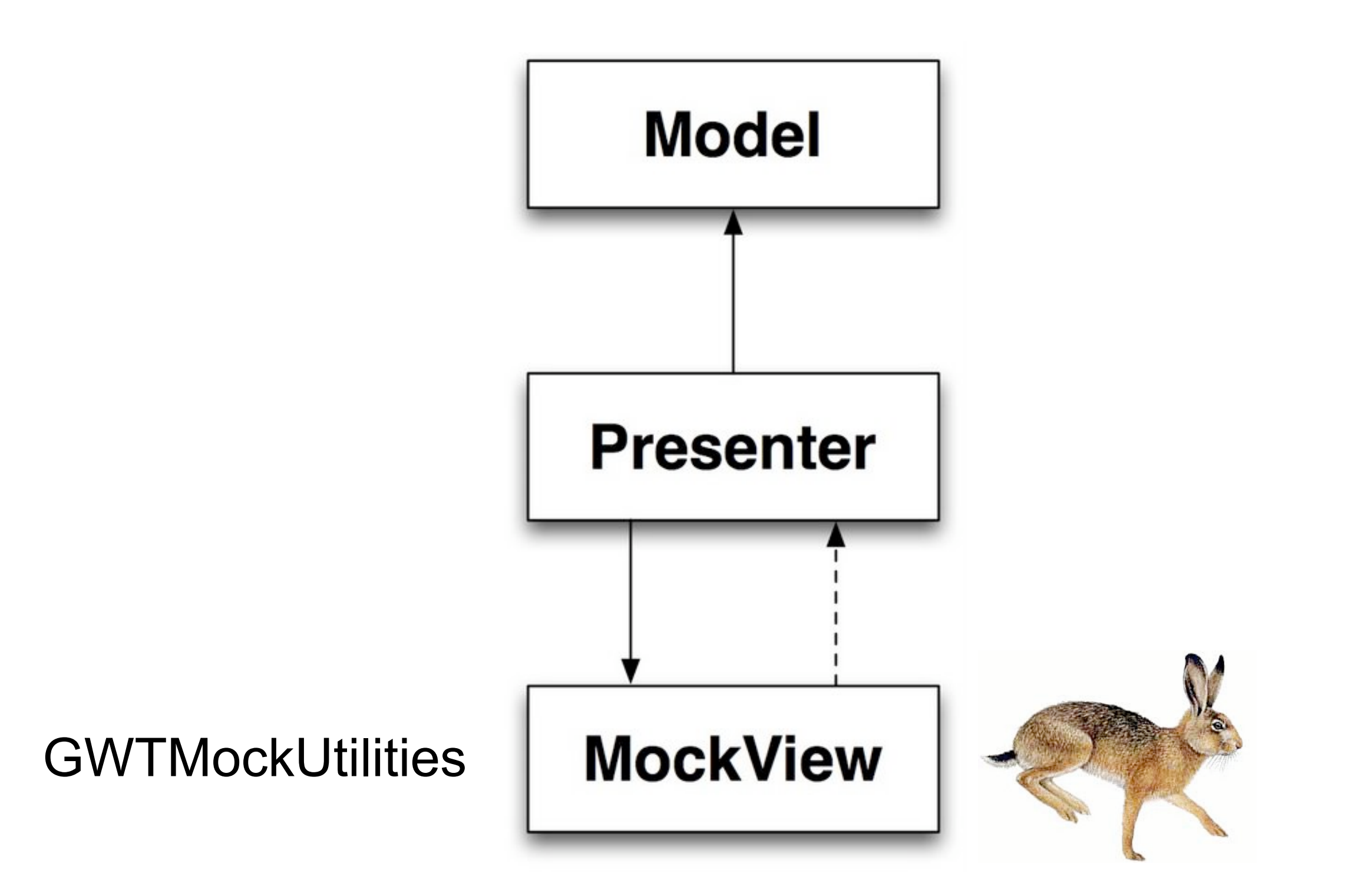

*public domain image by [http://www.freeclipartnow.com/animals/rabbits/Brown-Hare.jpg.html](http://openclipart.org/media/people/Gerald_G)*

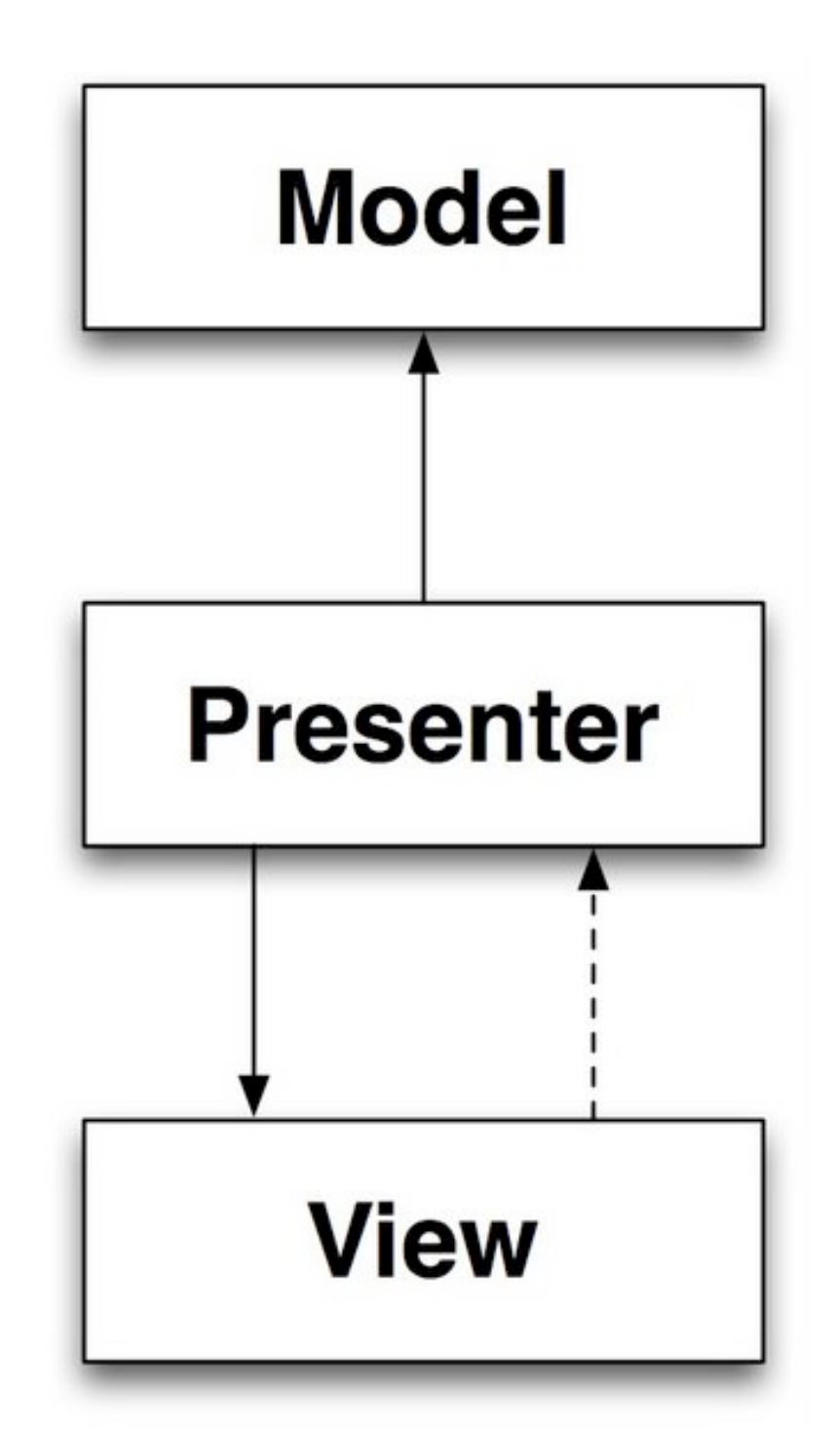

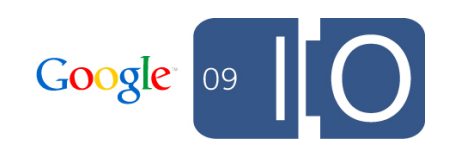

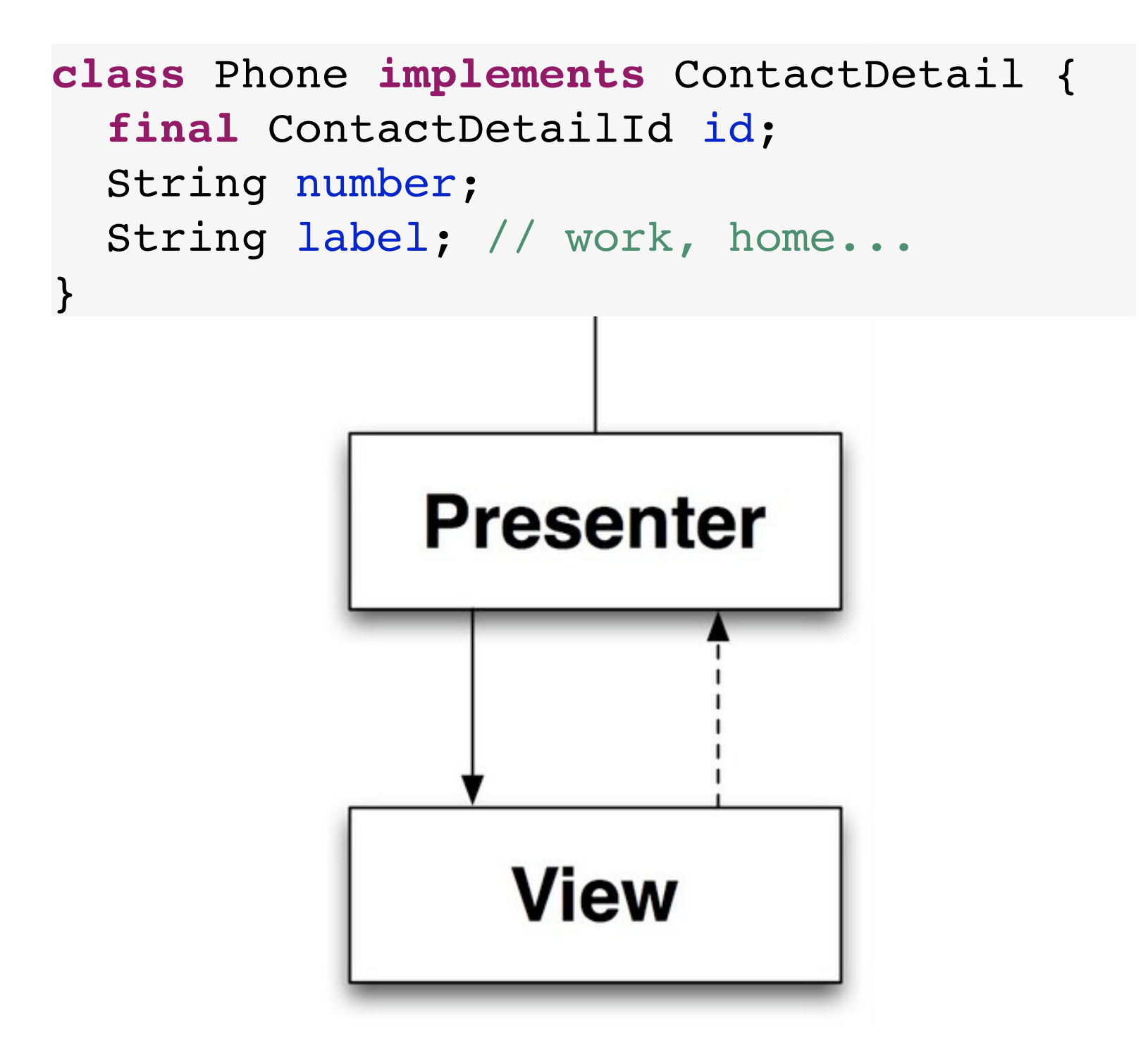

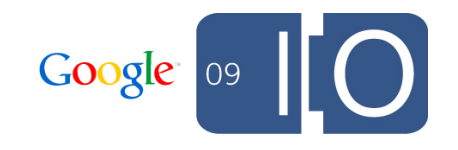

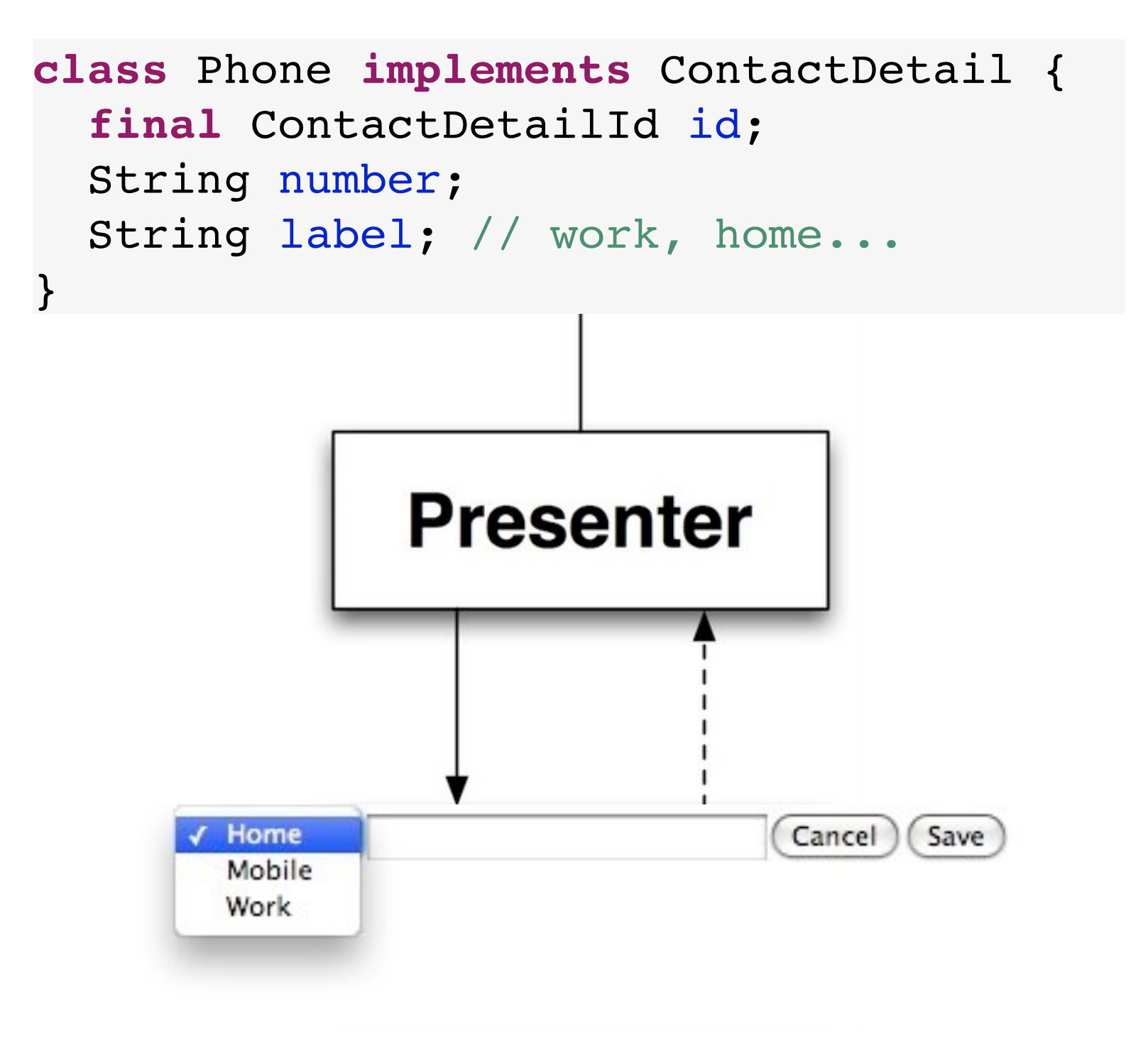

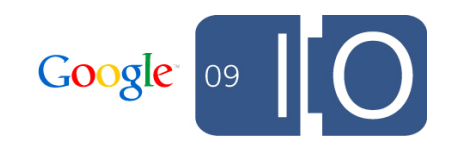

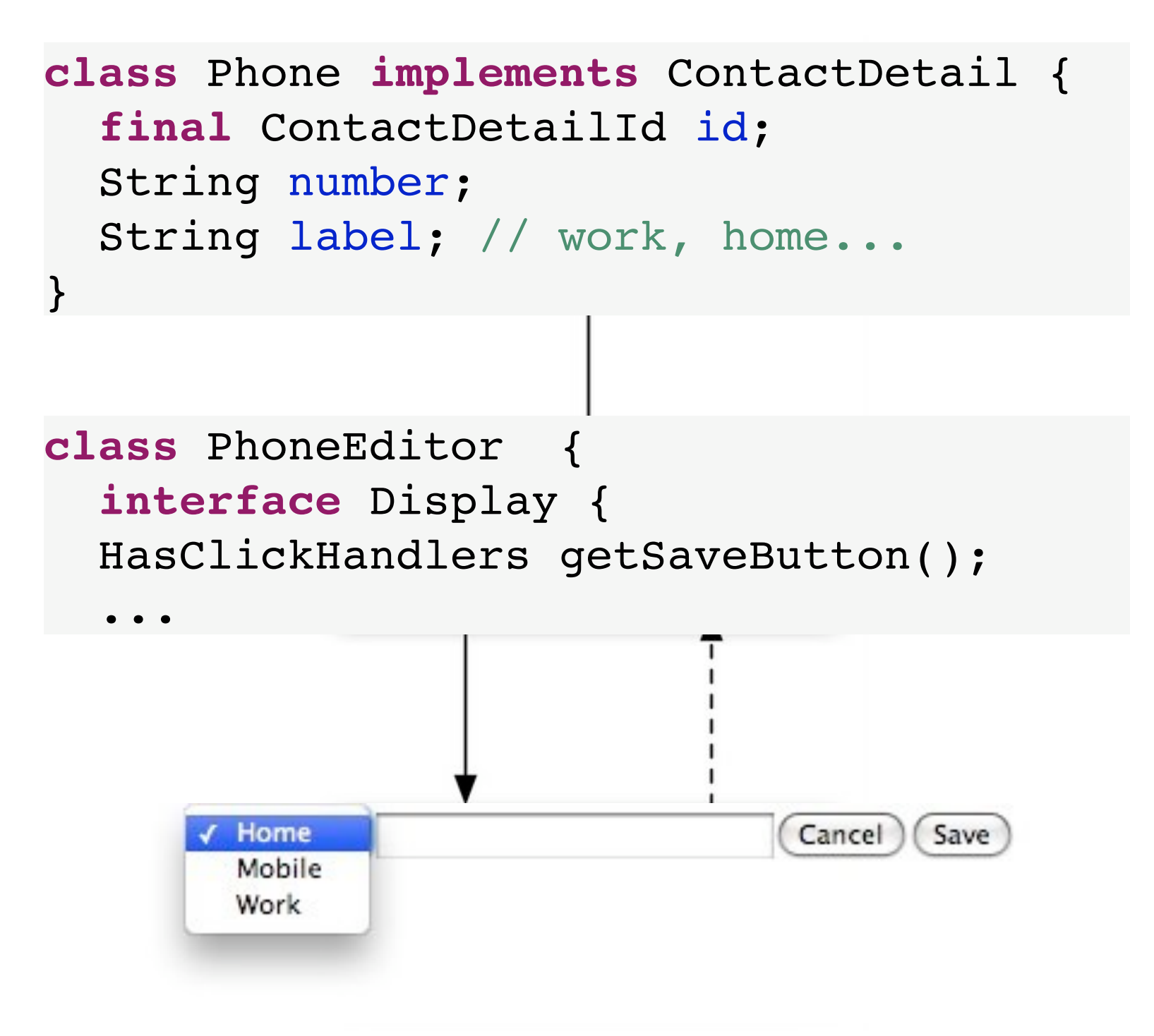

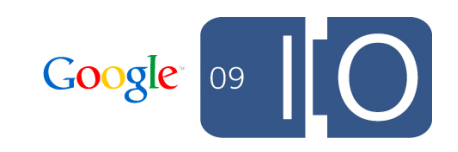

## Sample Presenter: PhoneEditor

Display interface using characteristic interfaces

#### **Presenter**

**class** PhoneEditor { **interface** Display { HasClickHandlers getSaveButton(); HasClickHandlers getCancelButton(); HasValue<String> getNumberField(); HasValue<String> getLabelPicker();

...

}

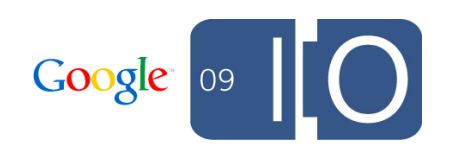

## Sample Presenter: PhoneEditor

Binding the display

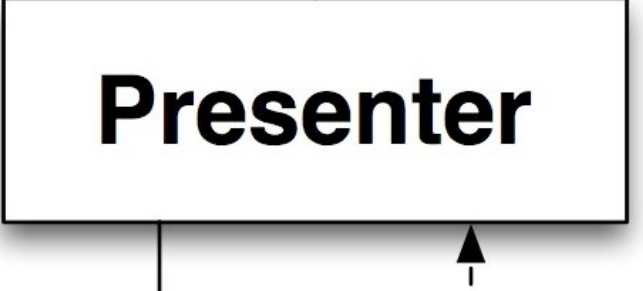

```
void bindDisplay(Display display) {
   this.display = display;
   display.getSaveButton().addClickHandler(new ClickHandler() {
     public void onClick(ClickEvent event) {
       doSave();
 }
   });
   display.getCancelButton().addClickHandler(new ClickHandler() {
     public void onClick(ClickEvent event) {
       doCancel();
 }
   });
}
```
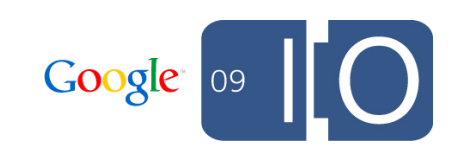

### Sample Presenter: PhoneEditor Start editing

#### **Presenter**

```
void editPhone(Phone phone) {
   this.phone = Phone.from(phone);
```
}

```
 display.getNumberField().setValue(phone.getNumber());
 display.getLabelPicker().setValue(phone.getLabel());
```
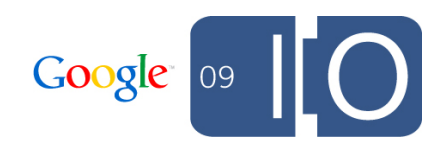

### Sample Presenter: PhoneEditor Save it

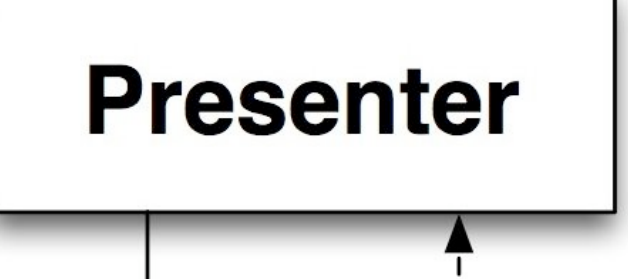

```
void doSave() {
   phone.setNumber(display.getNumberField().getValue());
   phone.setLabel(display.getLabelPicker().getValue());
   service.execute(new UpdatePhone(phone), new UpdatedPhone() {
     public void updated() {
       tearDown();
     }
     public void hadErrors(HashSet<PhoneError> errors) {
       renderErrors(errors);
     }
   });
}
```
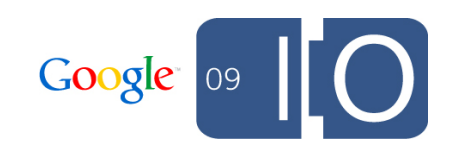

ш

# Decoupling via DI

## Dependency Injection

- Just a pattern:
	- o No globals
	- o No service locator
	- o Dependencies pushed in, preferably via constructor
- Not hard to do manually
- GIN (client) and Guice (server) can automate it
	- <http://code.google.com/p/google-guice/>
	- <http://code.google.com/p/google-gin/>

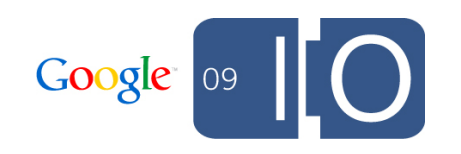

#### **Presenter**

#### **public void** onModuleLoad() {

 ContactsServiceAsync realService = GWT.*create*(ContactsServiceAsync.**class**); CachedBatchingService rpcService =  **new** CachedBatchingService(realService);

HandlerManager eventBus = **new** HandlerManager(**null**);

 PhoneEditWidget phoneEditWidget = **new** PhoneEditWidget(); PhoneEditor phoneEditor = new PhoneEditor(phoneEditWidget, rpcService);

 ContactWidget contactWidget = **new** ContactWidget(); ContactViewer contactViewer = **new** ContactViewer(contactWidget, phoneEditor, rpcService, eventBus); contactViewer.go(RootPanel.get());

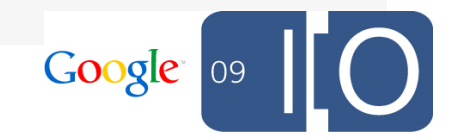

#### **Presenter**

#### **public void** onModuleLoad() {

 ContactsServiceAsync realService = GWT.*create*(ContactsServiceAsync.**class**); CachedBatchingService rpcService =  **new** CachedBatchingService(realService);

HandlerManager eventBus = **new** HandlerManager(**null**);

 PhoneEditWidget phoneEditWidget = **new** PhoneEditWidget(); PhoneEditor phoneEditor = new PhoneEditor(phoneEditWidget, rpcService);

#### ContactWidget contactWidget = **new** ContactWidget();

 ContactViewer contactViewer = **new** ContactViewer(contactWidget, phoneEditor, rpcService, eventBus); contactViewer.go(RootPanel.get());

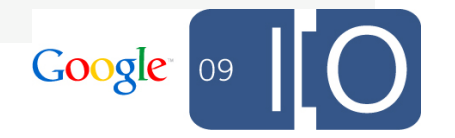

#### **Presenter**

#### **public void** onModuleLoad() {

 ContactsServiceAsync realService = GWT.*create*(ContactsServiceAsync.**class**); CachedBatchingService rpcService =  **new** CachedBatchingService(realService);

HandlerManager eventBus = **new** HandlerManager(**null**);

```
 PhoneEditWidget phoneEditWidget = new PhoneEditWidget();
PhoneEditor phoneEditor = new PhoneEditor(phoneEditWidget,
  rpcService);
```
 ContactWidget contactWidget = **new** ContactWidget(); ContactViewer contactViewer = **new** ContactViewer(contactWidget, phoneEditor, rpcService, eventBus); contactViewer.go(RootPanel.get());

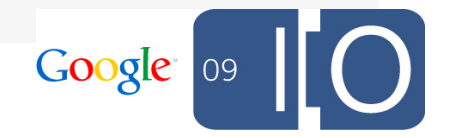

#### **Presenter**

#### **public void** onModuleLoad() {

 ContactsServiceAsync realService = GWT.*create*(ContactsServiceAsync.**class**); CachedBatchingService rpcService =  **new** CachedBatchingService(realService);

HandlerManager eventBus = **new** HandlerManager(**null**);

 PhoneEditWidget phoneEditWidget = **new** PhoneEditWidget(); PhoneEditor phoneEditor = **new** PhoneEditor(phoneEditWidget, rpcService);

```
 ContactWidget contactWidget = new ContactWidget();
 ContactViewer contactViewer =
     new ContactViewer(contactWidget, phoneEditor, 
       rpcService, eventBus);
 contactViewer.go(RootPanel.get());
```
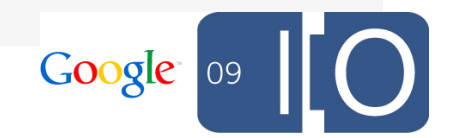

#### **Presenter**

#### **public void** onModuleLoad() {

 ContactsServiceAsync realService = GWT.*create*(ContactsServiceAsync.**class**); CachedBatchingService rpcService =  **new** CachedBatchingService(realService);

HandlerManager eventBus = **new** HandlerManager(**null**);

 PhoneEditWidget phoneEditWidget = **new** PhoneEditWidget(); PhoneEditor phoneEditor = **new** PhoneEditor(phoneEditWidget, rpcService);

```
 ContactWidget contactWidget = new ContactWidget();
 ContactViewer contactViewer =
     new ContactViewer(contactWidget, phoneEditor, 
       rpcService, eventBus);
 contactViewer.go(RootPanel.get());
```
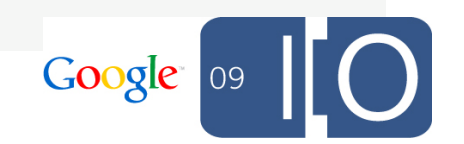

#### **Presenter**

#### **public void** onModuleLoad() {

 ContactsServiceAsync realService = GWT.*create*(ContactsServiceAsync.**class**);

 CachedBatchingService rpcService =  **new** CachedBatchingService(realService);

HandlerManager eventBus = **new** HandlerManager(**null**);

 PhoneEditWidget phoneEditWidget = **new** PhoneEditWidget(); PhoneEditor phoneEditor = **new** PhoneEditor(phoneEditWidget, rpcService);

```
 ContactWidget contactWidget = new ContactWidget();
 ContactViewer contactViewer =
     new ContactViewer(contactWidget, phoneEditor, 
       rpcService, eventBus);
 contactViewer.go(RootPanel.get());
```
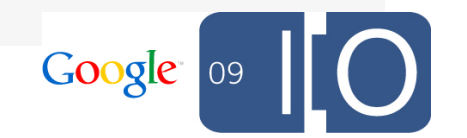

#### **Presenter**

**public void** onModuleLoad() { ContactsServiceAsync realService = GWT.*create*(ContactsServiceAsync.**class**); CachedBatchingService rpcService =  **new** CachedBatchingService(realService);

#### HandlerManager eventBus = **new** HandlerManager(**null**);

```
 PhoneEditWidget phoneEditWidget = new PhoneEditWidget();
PhoneEditor phoneEditor = new PhoneEditor(phoneEditWidget,
   rpcService);
```

```
 ContactWidget contactWidget = new ContactWidget();
 ContactViewer contactViewer =
     new ContactViewer(contactWidget, phoneEditor, 
       rpcService, eventBus);
 contactViewer.go(RootPanel.get());
```
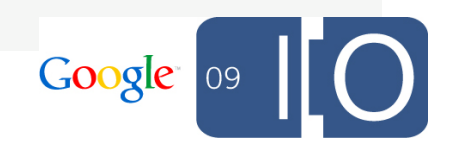
#### DI slice for the PhoneEditor

#### **Presenter**

**public void** onModuleLoad() { ContactsServiceAsync realService = GWT.*create*(ContactsServiceAsync.**class**); CachedBatchingService rpcService =  **new** CachedBatchingService(realService);

HandlerManager eventBus = **new** HandlerManager(**null**);

```
 PhoneEditWidget phoneEditWidget = new PhoneEditWidget();
PhoneEditor phoneEditor = new PhoneEditor(phoneEditWidget,
   rpcService);
```

```
 ContactWidget contactWidget = new ContactWidget();
 ContactViewer contactViewer =
     new ContactViewer(contactWidget, phoneEditor, 
       rpcService, eventBus);
 contactViewer.go(RootPanel.get());
```
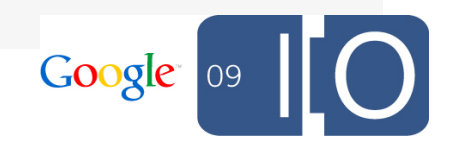

#### DI slice for the PhoneEditor

#### **Presenter**

Google

**public void** onModuleLoad() { ContactsServiceAsync realService = GWT.*create*(ContactsServiceAsync.**class**); CachedBatchingService rpcService =  **new** CachedBatchingService(realService); GVoiceService voiceService = GWT.*create*(GVoiceService.class); HandlerManager eventBus = **new** HandlerManager(**null**);

 PhoneEditWidget phoneEditWidget = **new** PhoneEditWidget(); PhoneEditor phoneEditor = new PhoneEditor(phoneEditWidget, rpcService, voiceService);

 ContactWidget contactWidget = **new** ContactWidget(); ContactViewer contactViewer = **new** ContactViewer(contactWidget, phoneEditor, rpcService, eventBus); contactViewer.go(RootPanel.get());

#### DI slice for the PhoneEditor

}

# **Presenter**

**public void** onModuleLoad() { MyGinjector factory = GWT.create(MyGinjector.class);

```
 factory.createContactViewer().go(RootPanel.get());
```
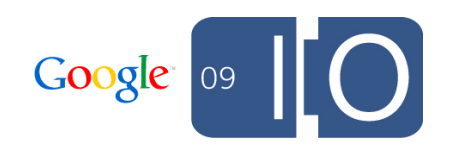

ш

## Decoupling payoff: fast tests

Define some mocks

}

#### **Presenter**

**class** MockContactsService **implements** ContactsServiceAsync { Action<?> lastAction; AsyncCallback<?> lastCallback;

```
 public <T extends Response> void execute(Action<T> action,
      AsyncCallback<T> callback) {
     lastAction = action;
     lastCallback = callback;
 }
```
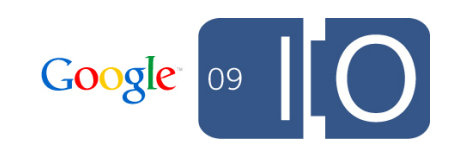

Define some mocks

};

}

}

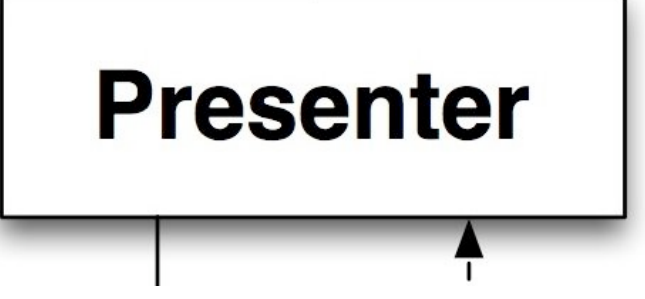

```
class MockClickEvent extends ClickEvent { }
class MockHasClickHandlers implements HasClickHandlers {
   ClickHandler lastClickHandler;
   public HandlerRegistration addClickHandler(
       ClickHandler handler) {
     lastClickHandler = handler;
     return new HandlerRegistration() {
       public void removeHandler() { }
```
**public void** fireEvent(GwtEvent<?> event) { }

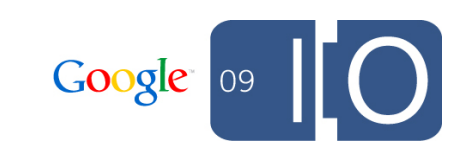

Define some mocks

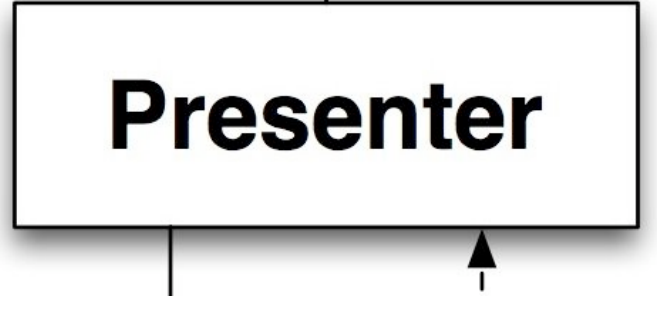

```
class MockHasValue<T> implements HasValue<T> {
   T lastValue;
   public T getValue() {
     return lastValue;
   }
   public void setValue(T value) {
     this.lastValue = value;
   }
   public void setValue(T value, boolean fireEvents) {
     setValue(value);
 }
...
```
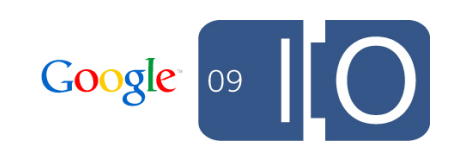

Define some mocks

}

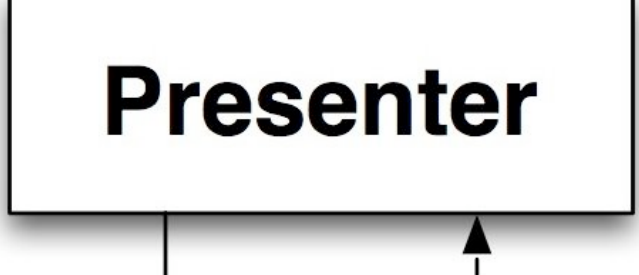

```
class MockPhoneEditorDisplay implements PhoneEditor.Display {
  MockHasClickHandlers save = new MockHasClickHandlers();
   HasClickHandlers cancel = new MockHasClickHandlers();
   HasValue<String> labelPicker = new MockHasValue<String>(); 
   HasValue<String> numberField = new MockHasValue<String>();
```

```
 public HasClickHandlers getCancelButton() { return cancel; }
  public HasClickHandlers getSaveButton() { return save; }
  public HasValue<String> getLabelPicker() { 
     return labelPicker; 
 }
  public HasValue<String> getNumberField() { 
     return numberField; 
 }
```
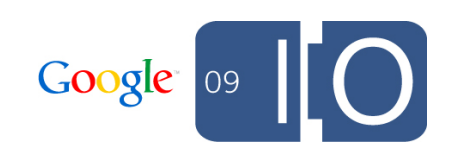

Set up the test...

#### **Presenter**

```
public void testSave() {
   MockContactsService service = new MockContactsService();
   MockPhoneEditorDisplay display = 
     new MockPhoneEditorDisplay();
```
// Build before and after values

ContactDetailId id = **new** ContactDetailId();

```
Phone before = new Phone(id);
 before.setLabel("Home");
 before.setNumber("123 456 7890");
```

```
 Phone expected = Phone.from(before);
 expected.setLabel("Work");
 expected.setNumber("098 765 4321");
```
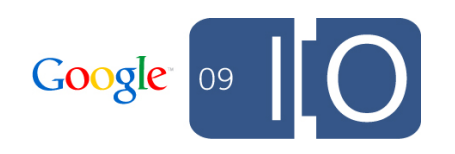

...and run it

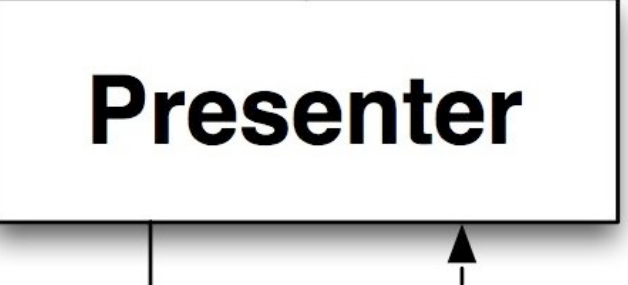

```
 PhoneEditor editor = new PhoneEditor(display, service);
 editor.editPhone(before);
 display.labelPicker.setValue("Work");
 display.numberField.setValue("098 765 4321");
 display.save.lastClickHandler.onClick(new MockClickEvent());
```
#### // Verify

}

```
 UpdatePhone action = (UpdatePhone) service.lastAction;
 assertEquals(new UpdatePhone(expected), action);
Phone actual = action.getPhone();
 assertEquals(expected.getLabel(), actual.getLabel());
 assertEquals(expected.getNumber(), actual.getNumber());
```
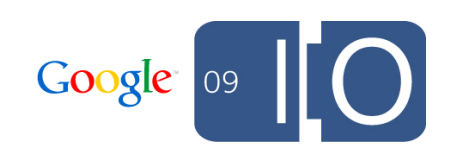

ш

## Strive to achieve statelessness

#### Disposable servers

- The browser embodies the session
- Server effectively stateless (except for caching)
- User should not notice server restart
- On AppEngine, MemCache works well with this attitude
	- o "Values can expire from the memcache at any time"

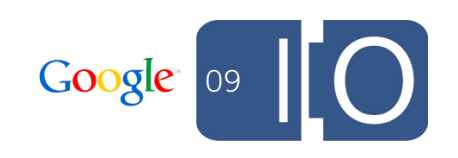

#### Disposable clients

- Use GWT History right, and get it right early
- Back button, refresh as a feature, not a catastrophe
- Use Place abstraction

o Layer above History

o Announce place change via event bus

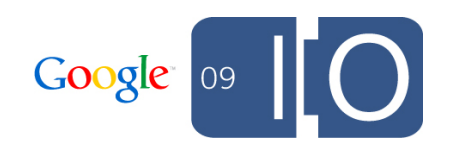

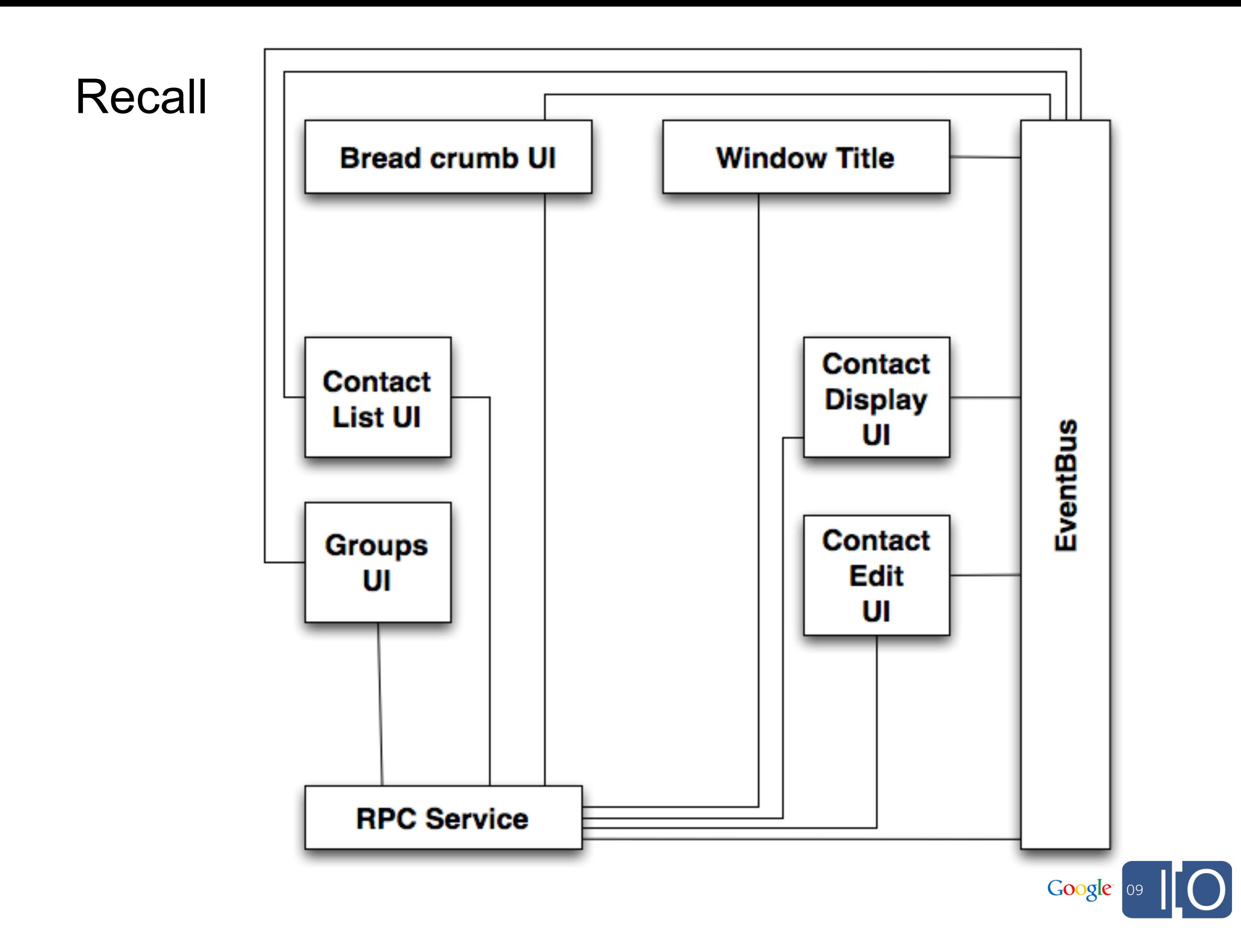

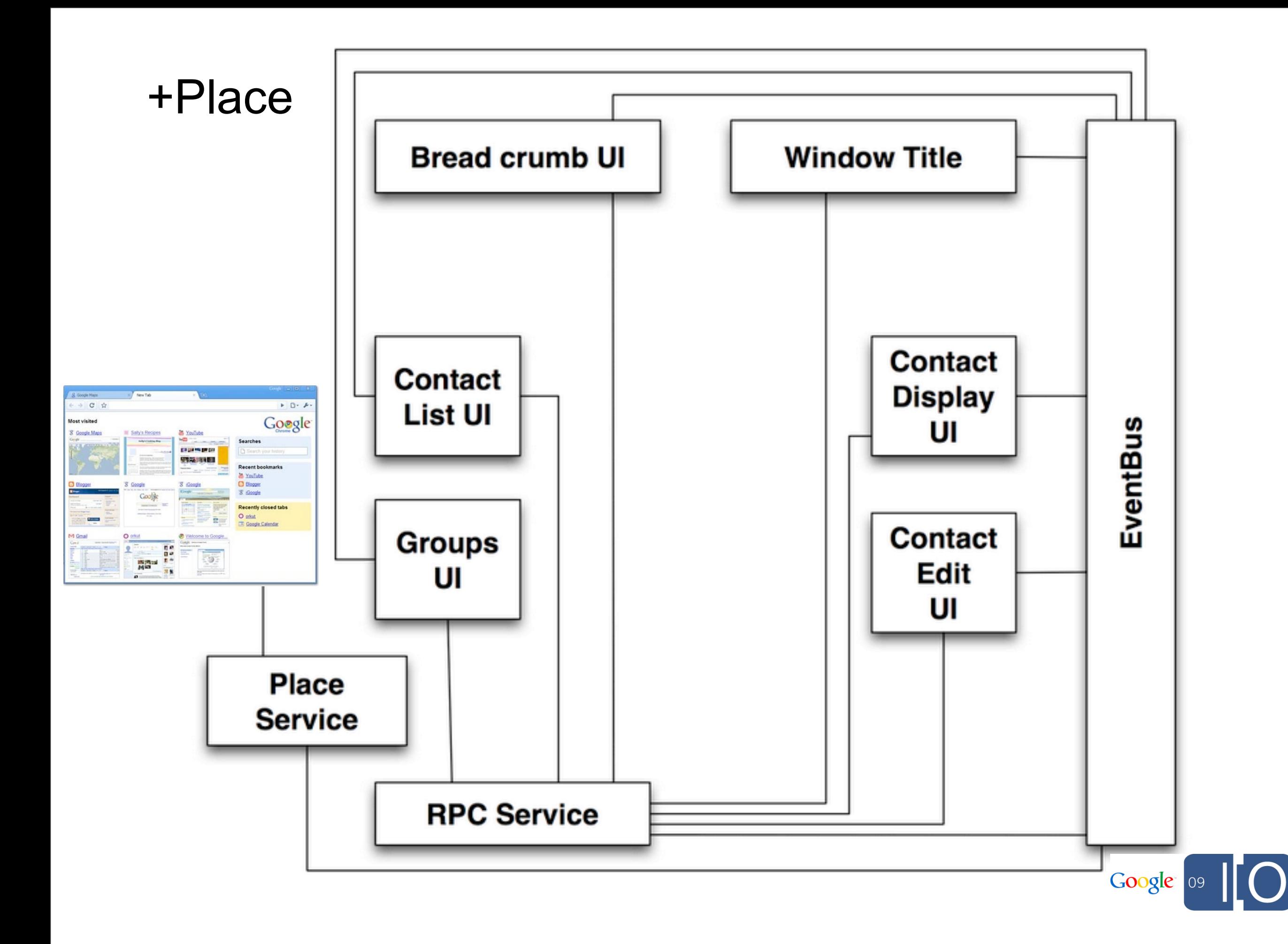

ш

## **Q & A**

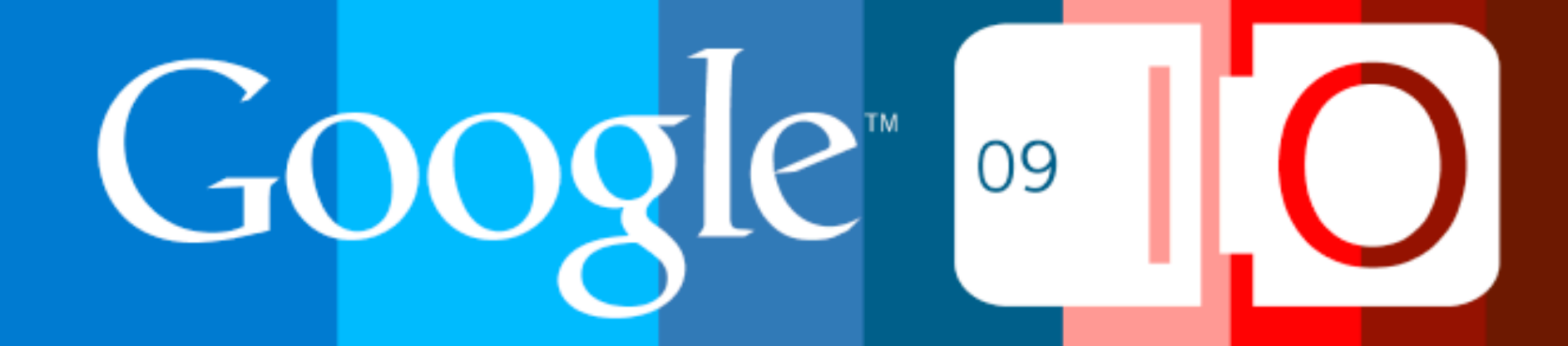